مانند مولتیمتر، اسیلوسکوپ، فانکشن ژنراتور و منبع تغذیه را داشته باشد و دستگاههای پرکاربرد دیگر را بیاموزد. از آنجا که زبان انگلیسی یک زبان بین المللی و پرکاربرداست، ضرورت دارد طرز خواندن و معنی کردن اینگونه دفترچههای راهنمای کاربرد را فرا بگیرید. در ادامه به توضیح چگونگی فراگیری دفترچه راهنمای کاربرد یک نمونه مولتی مترهای دیجیتالی موجود در بازار میپردازیم.

**دفترچۀ راهنمای کاربرد مولتی متر دیجیتالی به زبان انگلیسی**

در شکل84 ـ1 نمونه دیگری از مولتی متر دیجیتالی و صفحه اول دفترچه راهنمای کاربرد مولتیمتر مدل **XXXX** را مالحظه میکنید. در این راهنما، نام دستگاه، شماره سریال و استانداردهای حاکم بر دستگاه درج میشود. در صفحه ً دوم معموال نکات ایمنی و اخطارها نوشته میشود. این نکات درباره تمام دستگاههای اندازه گیری صدق میکند. در شکل 85 ــ 1متن اصلی و ترجمه مربوط بهاین نکات را مالحظه میکنید. درصورتی که برای یک بار این اصطالحات را فرا بگیرید، میتوانید آنها را برای انواع مولتی مترها به کار ببرید. مشخصات فنی و سایر ویژگیهای مربوط به یک نمونه دفترچه راهنمای مولتی متر در کتاب همراه هنرجو آمده است.

**فیلم 13**

فیلم مربوط به کاربرد مولتی متر دیجیتالی را در ساعات غیر درسی مشاهده کنید و نکات آن را به خاطر بسپارید و چگونگی کاربرد آن را یاد بگیرید.

**22ــ1ــ مولتی متر )multimeter)** همان ً طور که قبال اشاره شد مولتی متر وسیلهای است که توسط آن میتوان چندین کمیت الکتریکی را اندازه گیری کرد. کلمه multi به معنی چند و meter به معنی اندازهگیر است. در مباحث قبل با چگونگی اتصال مولتی متر به صورت ولتمتر و آمپرمتر در مدار آشنا شدید. در این قسمت میخواهیم از مولتی متر به عنوان اهم متر، ولت متر و آمپرمتر استفاده کنیم. مولتیمترها در دو نوع عقربهای و دیجیتالی ساخته میشوند. به دلیل کاربرد گسترده و ارزانی قیمت مولتیمتر دیجیتالی، در این قسمت به مولتیمتر دیجیتالی میپردازیم.

# **مولتیمتر دیجیتالی**

مولتی متر دیجیتالی دستگاهی است که کمیتهای مورد نظر را به صورت عدد و رقم نشان میدهد.مولتی متر دیجیتالی در انواع بسیار متنوعی ساخته میشود، شکل84ـ.1همان طور ً که قبال اشاره شد، یکی ازروشهای کسب توانایی درکاربرد دستگاههای الکترونیکی مطالعه دفترچه راهنمای آن است.

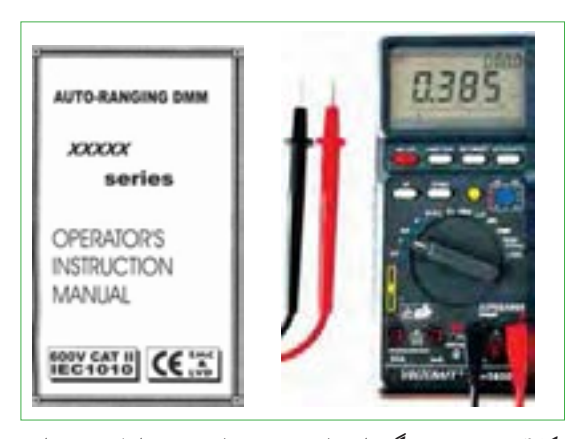

ً دفترچه راهنما معموال همراه با دستگاه در اختیار کاربران قرارمیگیرد.این دفترچه معمولاً به زبان انگلیسی یا سایر زبانها است. یک تکنسین الکترونیک باید توانایی خواندن دفترچه راهنمای دستگاههای اندازه گیری درالکترونیک **شکل84 ــ 1ــ نمونۀ دیگری از مولتی متر دیجیتالی و صفحۀ اول دفترچۀ راهنما** شكل84 -1 نمونة ديگري از مولتي متر ديجيتالي صفحة اول دفترچة راهنما

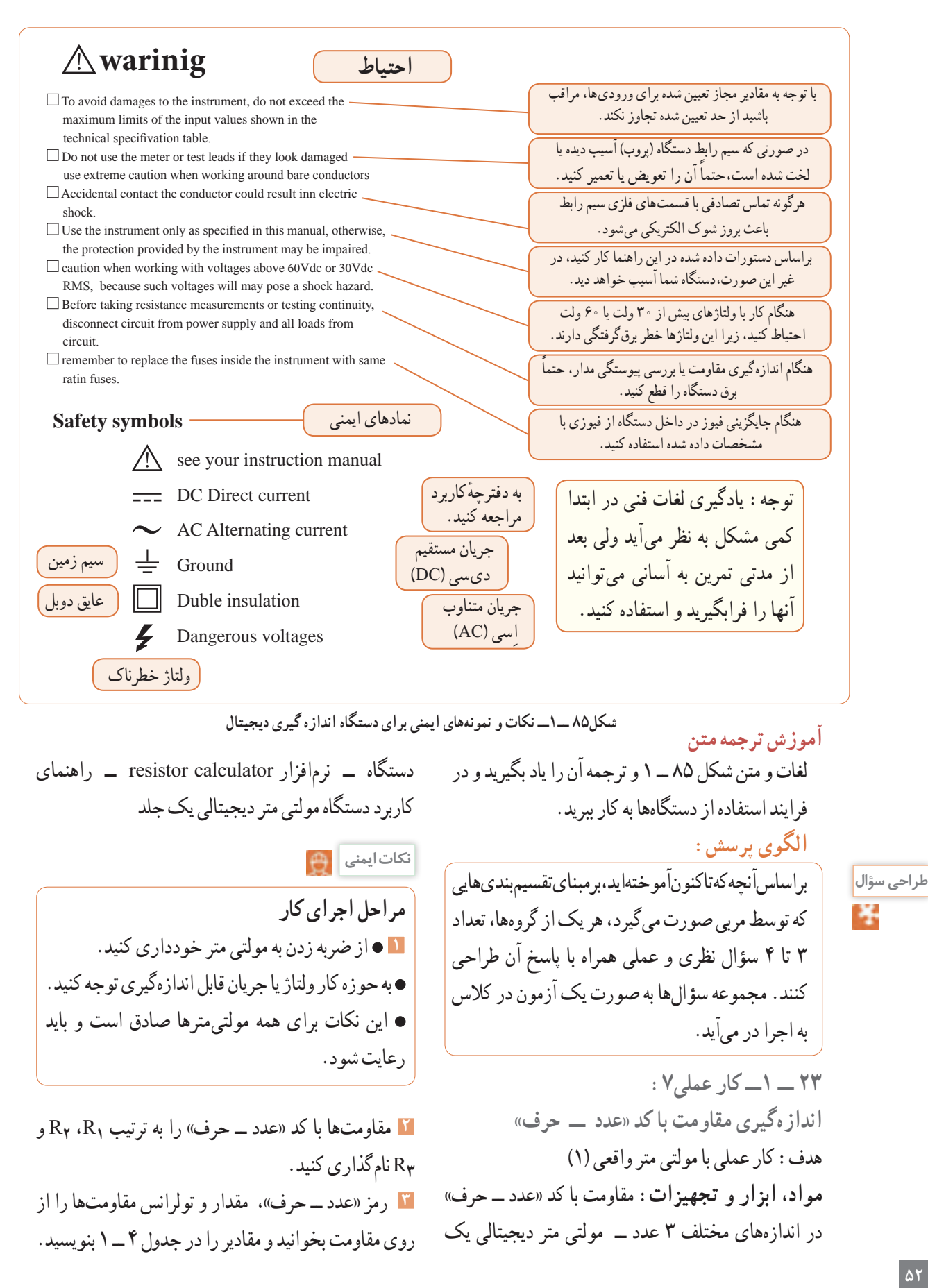

**فیلم 13**

در صورت نیاز فیلم مربوط به کاربرد مولتی متر دیجیتالی را در ساعات غیر درسی دوباره مشاهده کنید و نکات آن را به خاطر بسپارید.

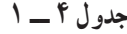

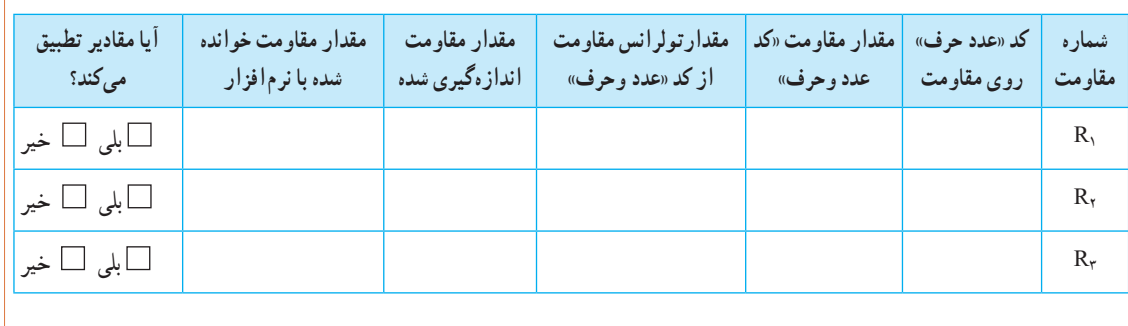

**4** راهنمای کاربرد مولتی متررا مطالعه کنید و آن را برای اندازه گیری مقاومت آماده کنید. **5** مناسبترین حوزه کار مولتیمتر را انتخاب کنید و مقاومتها را با آن اندازه بگیرید و مقادیر رادر جدول 4 ــ 1 بنویسید. **6** مقادیرمقاومتهای خوانده شده از روی مقاومت ومقادیراندازه گیری شده را با هم مقایسه کنید و درستون مربوطه در جدول 4 ــ 1 بنویسید. **7** در صورتی که تفاوتی وجود دارد علت تفاوت مقاومتها را توضیح دهید. **8** آیا مقادیر اندازه گیری شده در محدوده تولرانس مقاومت قرار دارد؟ توضیح دهید. **9** با استفاده از نرم افزار calculator resistor( یا نرمافزار مشابه دیگر( مقدار مقاومتها را بخوانید و در جدول 4 ــ 1 بنویسید. **10** مقادیرمقاومتهای خوانده شده از روی مقاومت و مقادیر خوانده شده با نرم افزار را با هم مقایسه کنید و درستون مربوطه در جدول 4 ــ 1 بنویسید. **11** آیا مقادیر به دست آمده در مراحل 6 و 10 با هم انطباق دارد؟ توضیح دهید. **24 ــ 1 ــ کار عملی :8 اندازهگیری مقاومت با کد رنگی** هدف:کار عملی با مولتی متر واقعی )2( **1 مواد، ابزار وتجهیزات:** مقاومت یک چهارم یا یک دوم وات با کد رنگی دراندازههای مختلف 3 عددــمولتی متر دیجیتالی یک دستگاهــنرمافزار assistant electronic )یا نرم افزار مشابه دیگر( ــ راهنمای کاربرد یک جلدــنرم افزار ادیسون

**مراحل اجرای کار <sup>2</sup>** مقاومتها با کد »رنگی« را به ترتیب **1**R، **2**R و **3**R را از روی مقاومت بخوانید و مقادیر رادر جدول 5 ــ 1 نامگذاری کنید. **3** با استفاده از رمز »رنگی«، مقدار و تولرانس مقاومتها بنویسید.

| آيا مقادير تطبيق<br>میکند؟   | مقدار مقاومت خوانده<br>شده با نرم افزار | مقدار مقاومت<br>انداز هگیری شده | مقدار تولرانس مقاومت<br>از کد «رنگی» | مقدار مقاومت<br>«کد رنگی» | کد رنگی موجود<br>روی مقاومت | شماره<br>مقاومت             |
|------------------------------|-----------------------------------------|---------------------------------|--------------------------------------|---------------------------|-----------------------------|-----------------------------|
| $\Box$ بلی $\Box$ خیر $\Box$ |                                         |                                 |                                      |                           |                             | $R_{\scriptscriptstyle{1}}$ |
| $\Box$ بلی $\Box$ خیر $\Box$ |                                         |                                 |                                      |                           |                             | $R_{r}$                     |
| $\Box$ بلی $\Box$ خیر $\Box$ |                                         |                                 |                                      |                           |                             | $R_r$                       |

**جدول 5 ــ 1**

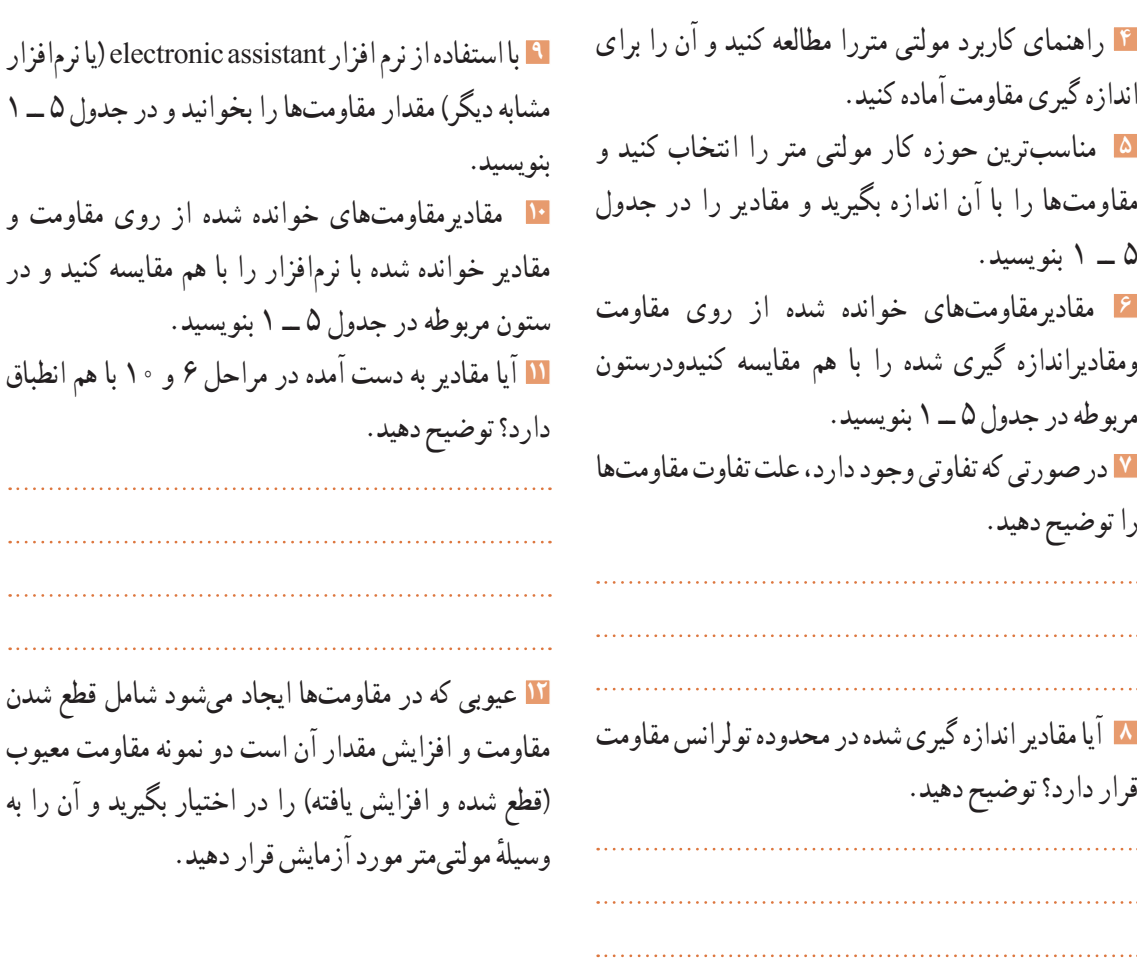

**25 ــ 1ــ منبع تغذیه )Supply Power)** روی میز آزمایشگاه دستگاهی به نام منبع تغذیه DC وجود دارد. توسطاین دستگاه میتوانید ولتاژهای مختلف تولید نمایید. از آنجا که تنوع دستگاههای منبع تغذیه بسیار زیاد است و هر آزمایشگاهی منبع تغذیه خاص مربوط به خود را دارد، از تشریح آن خودداری میکنیم. برای فراگیری نحوه استفاده از منبع تغذیه به دفترچه راهنمای آن مراجعه کنید. شکل86 ــ 1 یک نمونه دستگاه منبع تغذیه را نشان میدهد.

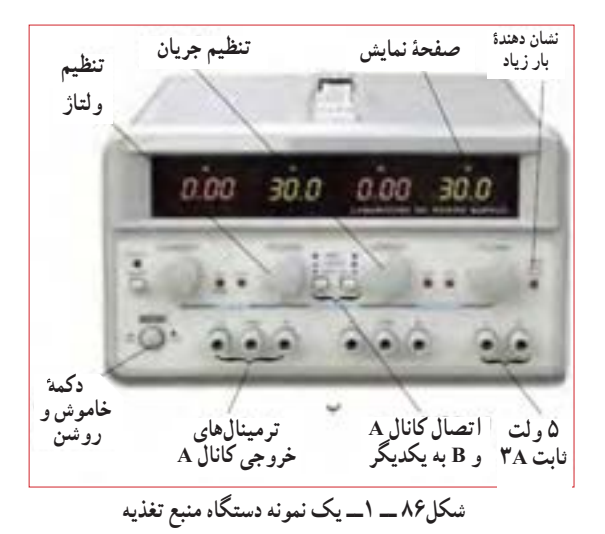

**ُرد )board bread) ِ ِردب 26 ــ 1ــ ب** بِرِد بُرد یا بُرد اَزمایشگاهی کوچک وسیلهای است که توسط آن به آسانی میتوانید آزمایشهای الکترونیک را بدون نیاز به لحیمکاری با سیمهای رابط جداگانه اجرا کنید. چون این <u>بُر</u>د (صفحه تخته) به صورت یک صفحه ساده ساخته شده است و مشابه یک تکه نان به نظر می اید، .<br>نامBread board یا تخته آزمایشگاهی شبیه قطعه نان به ُرد آن داده شده است. در شکل 87 ِ ــ 1 قسمتی از بِرد ب که تعدادی قطعه روی آن نصب شده است را مشاهده می کنید .

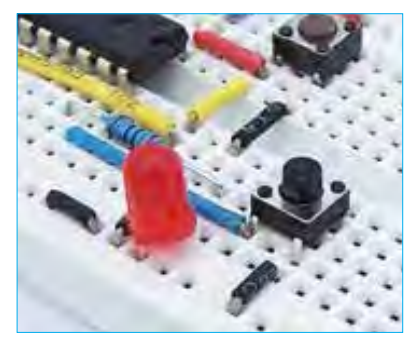

شكل87 -1 اتصال قطعات **ِ ِردب شکل87 ــ 1ــ اتصال قطعات روی ب ُرد** شكل89 1 - قطعات داخلي بِرد برد

**جستو جو**

درباره انواع ت<sub>َبِر</sub>د بُرد»، «وروبُرد» و چگونگی عددگذاری و حروف روی بِرِد بُرد جست وجوکنید و تصاویری از آنها بیابید و نتیجه را به کالس ارائه دهید.

**ُرد ِ ِرد ب اتصالهای داخلی ب**

در شکل۱ــ۱ اتصالات داخلی سوراخهای برد بُرد را مالحظه میکنید. همان طورکه مشاهده میشود سوراخهای حروف گذاری شده در جهت عمودی با هم ارتباط دارند و در جهت افقی بین آنها هیچ گونه ارتباطی وجود ندارد. سوراخهای ردیفهای باال و پایین درجهت افقی به هم مربوط هستند. در شکل۸۹ــ ۱ اتصال های فلزی داخل بِرِد بُرد را ملاحظه می کنید.

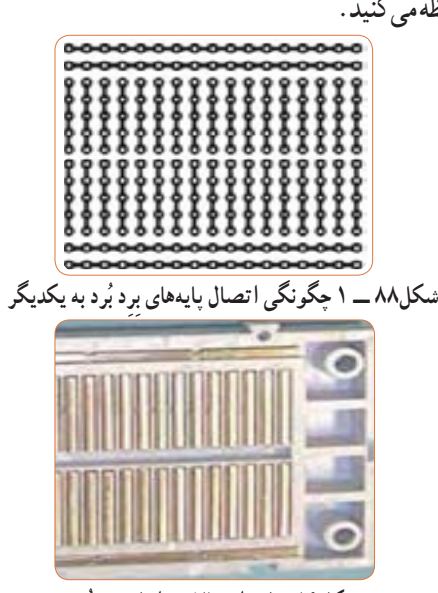

**ُرد ِرد ب شکل89ــ1ــ اتصاالت داخلی ب**

چگونگي اتصال پايه هاي بِرِد برد به يكديگر

نکته مصادر از با این برد بُردها ردیفهای بالاو پایین در قسمت وسط بِرِدبُرد با هم ارتباط ندارند و درصورت نیاز باید با یک سیم<br>استان آنها را به هم متصل کنید. برای کسب اطالعات بیشتر میتوانید به کتاب آزمایشگاه اندازه گیری کد359/94 مراجعه کنید.

**27 ــ 1ــ کار عملی:9 اجرای عملی قانون اهم**  هدف: بررسی عملی قانون اهم با استفاده از نرم افزار و سخت افزار **مواد، ابزار و تجهیزات الزم:** مقاومت kΩ 1 یک چهارم یا یک دوم وات یک عدد ــ مولتی متر دیجیتالی یک دستگاه ــ رایانه مجهز بهاینترنت ــ منبع تغذیه یک دستگاه ــ نرم افزارمولتی سیم ) یا نرم افزار مشابه دیگر( ــ راهنمای ُرد کاربرد دستگاه ِ ها ــ سیم رابط ــ بِرد ب **مراحل اجرای کار 1** دفترچه راهنمای مولتی متررا مطالعه کنید و با رعایت نکات ایمنی و انتخاب حوزه کار مناسب آن را برای

اندازهگیری جریان تنظیم کنید. هنگام اندازهگیری جریان،

ً حوزه کار انتخاب شده باید حتما باالتر از مقدار جریان مورد

اندازهگیری باشد.

**2** مدار شکل90 ــ 1 را در نرم افزارمولتی سیم ببندید وجریان عبوری ازمقاومت را اندازه بگیریدومقادیررا در جدول 6 ــ 1 یادداشت کنید.

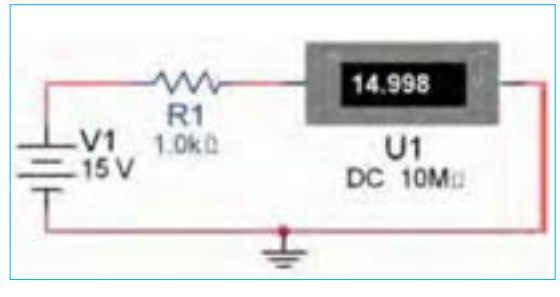

**شکل90 ــ1بررسی قانون اهم** شكل90 1 - بررسي قانون اهم

**3** با استفاده از قانون اهم مقدارجریان مدار را محاسبه کنید و مقادیر را درجدول 6 ــ 1 یادداشت کنید.

**جدول 6 ــ 1**

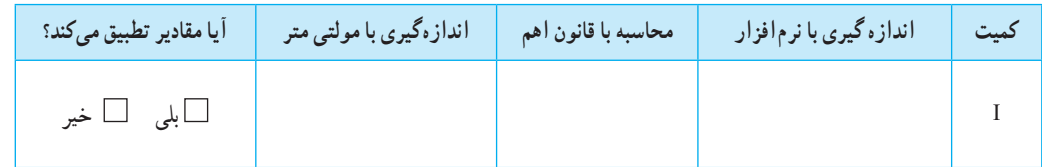

**4** دفترچه راهنمای منبع تغذیه DC را مطالعه کنید و با رعایت نکات ایمنی آن را روی 15 ولت تنظیم کنید. **<sup>5</sup>** مدار شکل90 ــ 1 ِ را با استفاده از منبع تغذیه روی بِرد ُرد ببندید. ب **6** با استفاده از مولتیمترجریان عبوری از مقاومت را اندازه بگیرید ومقادیر را درجدول 6 ــ 1 یادداشت کنید. **7** مقادیردرج شده در جدول را با هم مقایسه کنیدونتایج را درستون مربوطه درجدول 6 ــ 1درج کنید. **8** در صورتی که تفاوتی وجود دارد علت تفاوت را توضیح دهید.

**ایمنـــی**

**28 ــ 1ــ کار عملی:10 مدارهای سری هدف:** بررسی عملی مدارهای سری با استفاده از نرم افزار و سخت افزار **مواد، ابزار و تجهیزات الزم:** مقاومت یک چهارم یا یک دوم وات سه عدد )انتخاب مقاومتهابا توجه به امکانات اختیاری است(ــمولتی متر دیجیتالی یک دستگاه ــ رایانه مجهز بهاینترنت ــ منبع تغذیه DC یک دستگاه ــ نرمافزار مولتی سیم )یا نرم افزار مشابه دیگر( ــ راهنمای کاربرد ُرد دستگاه ِ ها ــ سیم رابط ــ بِرد ب

**مراحل اجرای کار 1** مدار شکل 91 ــ 1 را در نرم افزار مولتی سیم ببندید. ولتاژ تغذیه را روی 12 ولت بگذارید )انتخاب تغذیه مدار

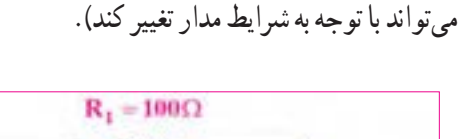

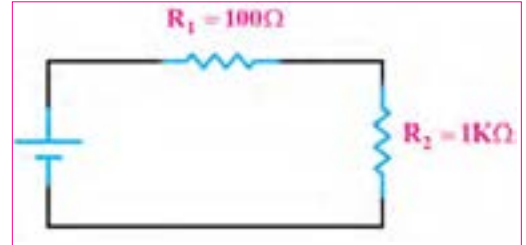

شكل91 1 - بررسي قانون اهم **شکل 91ــ1ــ بررسی قانون اهم**

**2** مقدار ولتاژ دو سر هر یک از مقاومتها را در نرم افزار اندازه بگیرید و مقادیر را در جدول 7 ــ 1 یادداشت کنید. **3** مقدار جریانها را در نرم افزار اندازه بگیرید و مقادیر را در جدول 7 ــ 1 یادداشت کنید.

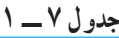

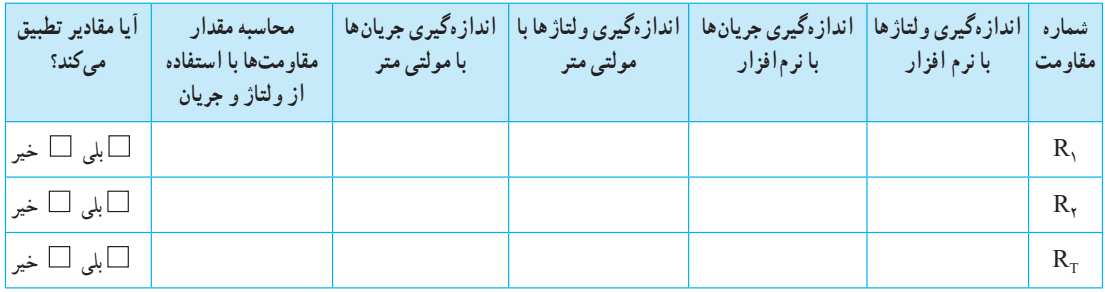

**4** بررسی کنید آیا در نرمافزار، فرایند عیبگذاری روی مقاومتها وجود دارد، در صورتی که پاسخ مثبت است، آن را تجربه کنید. **5** دفترچه راهنمای منبع تغذیه DC را مطالعه کنید و با رعایت نکات ایمنی آن را روی 12 ولت تنظیم کنید. **6** دفترچه راهنمای مولتی متررا مطالعه کنید و با رعایت نکات ایمنی و انتخاب حوزه کار مناسب آن را برای اندازهگیری ولتاژ تنظیم کنید. **<sup>7</sup>** مدار شکل91 ــ 1 ِ را با استفاده از منبع تغذیه روی بِرد ُرد ببندید. ب **8** با استفاده از مولتی متر ولتاژ دوسر هر یک از مقاومت کنید.

را اندازه بگیرید ومقادیر را در جدول 7 ــ 1 یادداشت **9** با استفاده از مولتی مترجریانهای عبوری از هر یک ازمقاومتها و جریان کل را اندازه بگیریدومقادیر را در جدول 7 ــ 1 یادداشت کنید. **10** مقدار هر یک از مقاومتها را با استفاده از مقادیر جریان و ولتاژاندازه گیری شده با مولتی متر، محاسبه کنید. **11** مقادیر درج شده در جدول را با هم مقایسه کنید و نتایج را در ستون مربوطه، در جدول 7 ــ 1درج کنید. **12** در صورتی که تفاوتی وجود دارد علت تفاوت مقاومتها را توضیح دهید.

**13** با استفاده از قانون اهم و مدارهای سری، مقدار جریان مدار را محاسبه کنید و مقادیر را در جدول 8 ــ1 یادداشت کنید. **14** مقادیر جریانهای اندازهگیری شده در نرمافزار را با استفاده از مولتیمتر از جدول 7 ــ1 استخراج و در جدول 8 ــ1 یادداشت کنید. **15** مقادیر جریانها در جدول 8 ــ 1را با هم مقایسه کنید و نتایج رادر ستون مربوطه درج کنید.

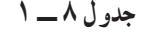

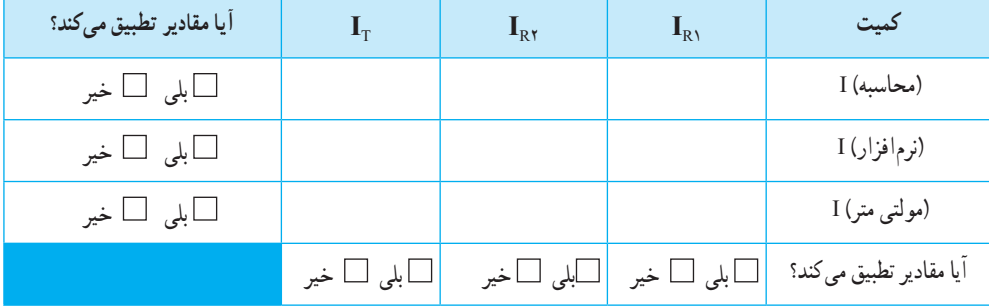

**16** در صورتی که تفاوتی بین جریانهاوجود دارد علت تفاوت را توضیح دهید.

> **29 ــ 1ــ کار عملی:11 مدارهای موازی هدف:** بررسی عملی مدارهای موازی با استفاده از نرم افزار و سخت افزار **1 موادابزار و تجهیزات الزم:** مقاومت یک چهارم یا یک دوم وات دو عدد )انتخاب مقاومتها با توجه به امکانات اختیاری است( ــ مولتی متر دیجیتالی یک دستگاه ــ رایانه مجهز به اینترنت ــ منبع تغذیه DC یک دستگاه ــ نرم افزارمولتی سیم ) یا نرم افزار مشابه دیگر( ــ راهنمای کاربرد دستگاهها ـــ سیم رابط ـــ بِرِد بُرد  **مراحل اجرای کار 2** مدار شکل 92ــ1رادر نرم افزار مولتی سیم ببندید ولتاژ

تغذیه را روی 12 ولت بگذارید. )انتخاب تغذیه مدار میتواند با توجه به شرایط مدار تغییر کند(.

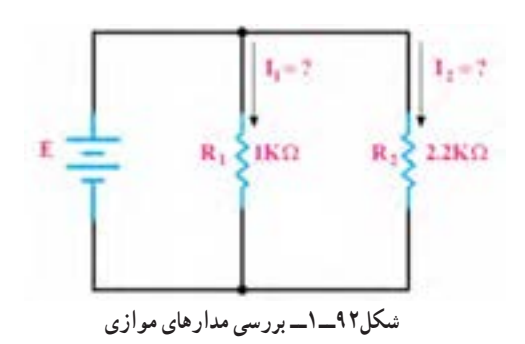

**3** مقدار ولتاژ دو سر هر یک از مقاومتها را در نرمافزار اندازه بگیرید و مقادیر را در جدول 9 ــ 1 یادداشت کنید. **4** مقادیر جریانها را در نرم افزار اندازه بگیرید و در جدول 9ــ1 یادداشت کنید.

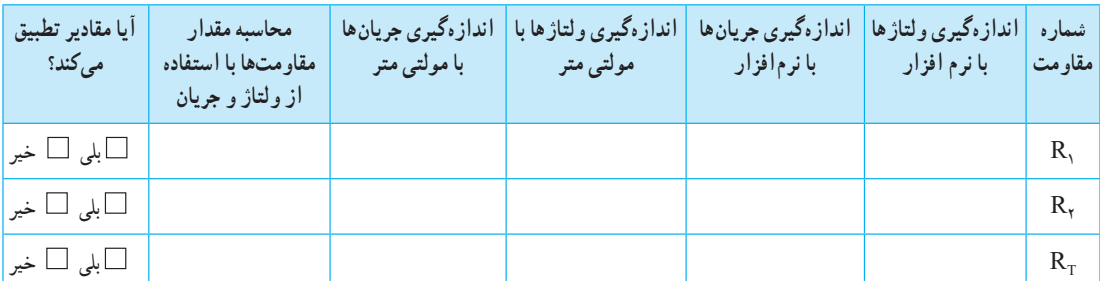

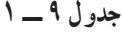

**5** در صورت نیاز دفترچه راهنمای منبع تغذیه DC و دفترچه راهنمای مولتی متر را مطالعه کنید. **6** بارعایت نکات ایمنی و انتخاب حوزه کار مناسب مولتی متررا برای اندازه گیری ولتاژ تنظیم کنید. **7** مدار شکل92ــ1را با استفاده از منبع تغذیه روی برد ُرد ببندید. **8** با استفاده از مولتی متر ولتاژ دوسر هر یک از مقاومت را اندازه بگیرید و مقادیر را در جدول 9 ــ 1 یادداشت کنید. **9** با استفاده از مولتی مترجریانهای عبوری ازهر یک ازمقاومتها و جریان کل رااندازه بگیرید ومقادیررا در جدول 9 ــ 1 یادداشت کنید. **10** مقادیر درج شده درجدول را با هم مقایسه کنید و نتایج را در ستون مربوطه در جدول 9 ــ 1درج کنید. **11** در صورتی که تفاوتی وجود دارد علت را توضیح دهید. **12** با استفاده از قانون اهم و مدارهای موازی، مقدار جریان مداررا محاسبه کنید و مقادیر را در جدول 10 ــ 1 یادداشت کنید. **13** مقادیرجریانهای اندازه گیری شده در نرمافزار و با استفاده از مولتیمتر را از جدول 9 ــ1 استخراج و در جدول 10 ــ 1 درج کنید.

ب

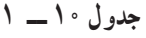

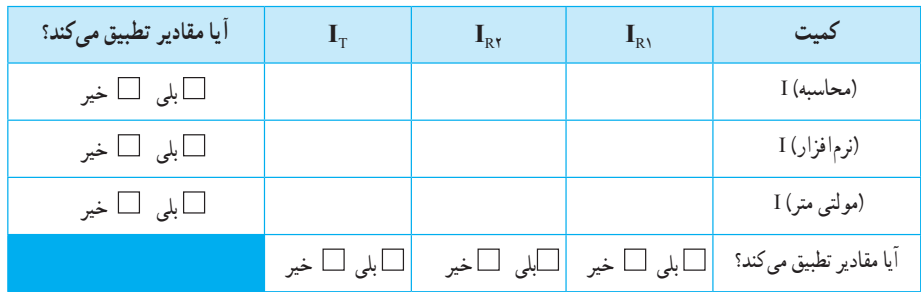

**14** مقادیرجریانها در جدول 10 ــ 1را با هم مقایسه کنید و نتایج رادر ردیف مربوطه درج کنید. **15** در صورتی که تفاوتی بین جریانهاوجود دارد، علت را توضیح دهید. **30 ــ 1ــ مقاومتهای متغیر )resistors Variable):** مقاومتهای متغیر مقاومتهایی هستندکه مقدار مقاومت آنها را میتوان توسط عوامل مختلف مانند تغییر مکان مکانیکی )متغیر معمولی(، نور )تابع نور( و حرارت تغییر داد. **فیلم 14** فیلم مقاومتهای متغیر را ببینید و با اصول کار آنها آشنا شوید. **مقاومت متغیر معمولی:** مقاومتهای متغیر معمولی مقاومتهایی هستند که مقدار مقاومت آنها را میتوان با تغییر مکان یا تغییر زاویه محور متحرکی که دارند تنظیم کرد. در شکل 93 ــ 1 چند نمونه مقاومت متغیر معمولی با محوردوار و کشویی را ملاحظه می کنید. مقدار این مقاومتها را معمولاً روی آن مینویسند. اطالعات مربوط به این مقاومتها در برگه اطالعات آن داده میشود.

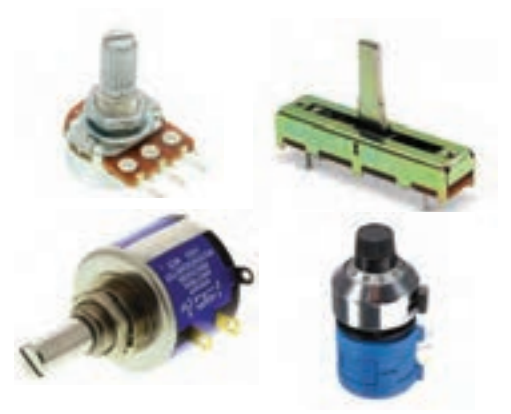

**شکل93ــ1ــ چند نمونه مقاومتهای متغیرمعمولی با محور دوار وکشویی**

درباره datasheet مقاومتهای متغیر معمولی پژوهش **پژوهش** کنید و نمونهای از آن را از رسانههای مجازی بارگیری کنید و پس از ترجمه آن را به کالس ارائه دهید.

**بحث کنید**

درباره موارد کاربرد مقاومتها گفت وگو کنید و چند مورد کاربرد عملی آنهارا در زندگی روزمره بیابید.

**مقاومت وابسته به حرارت )thermistors):**

این مقاومتها تابع حرارت هستند و تغییرات دما روى مقدار مقاومت آنها اثر میگذارد.این نوع مقاومتها دردو نوع PTC و NTC وجود دارند. مقاومتهای PTC در اثر افزایش حرارت مقدارشان زیاد میشود. مقاومتهای NTC در اثر زیاد شدن حرارت مقدارشان کاهش مییابد. در شکل 94 ــ 1 چند نمونه مقاومت تابع حرارت را مشاهده میکنید. مقدار این مقاومتها را روی آن مینویسند یا با کد «عدد ــحرف» یا «کد رنگی» مشخص میکنند. این مقاومتها نیز دارایdatasheet هستند.

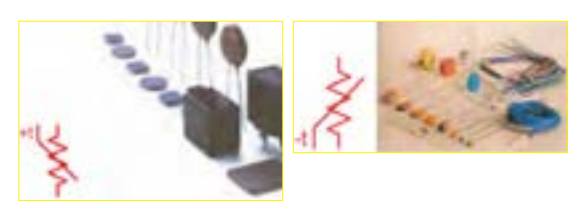

شكل93 1- - چند نمونه مقاومت هاي شكل94 1- - چند نمونه مقاومت **شکل94 ــ1ــ چند نمونه مقاومتهای تابع حرارت و نماد آن** متغيرمعمولي با محور دوار وكشويي

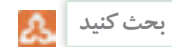

حروف اختصاری PTC و NTC مخفف چه کلماتی است؟ چه مفهومیدارد؟ مقاومتهای تابع حرارت چه کاربردی دارد؟

**مقاومت وابسته به نور )فتو رزیستور ــ LDR):** مقدار مقاومت تابع نور «LDR» وابسته به شــدت نور تابیده شــده به آن است. هر قدر شدت نور بیشتر شود مقدار مقاومت فتورزیستور کاهش مییابد. در شکل 95 ــ 1 یک نمونه مقاومت تابع نور و نماد آن را مشاهده میکنید. مقداراین مقاومتها را روی آن می نویسند یا با کد «عدد ــحرف» یا «کد رنگی» مشخص می کنند.

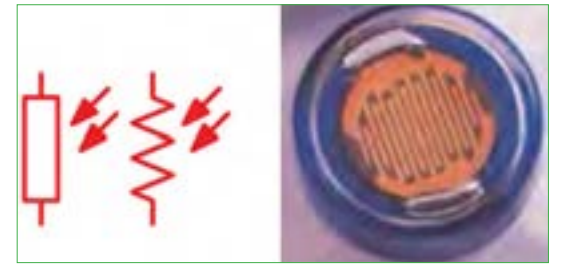

**شکل95 ــ1ــ مقاومت تابع نور و نماد آن**

**مقاومت وابستهبه ولتاژ )وار**ی**ستور ــ varistor ):** مقاومتهاى متغیرى هســتند که مقدار مقاومت آنها بــه ازاى ولتاژهاى مختلف ثابت نیسـت و تغییر میکند. در این نوع مقاومتها که به VDR معروف هستند، هر قدر ولتاژ داده شــده بیشتر شود، مقدار مقاومت کاهش می یابد. شکل 96 ــ 1 چند نمونه مقاومت تابع ولتاژ و نماد آن را مشاهده میکنید. مقداراین مقاومتها را روی آن مینویسند یا با کد«عدد ــ حرف» یا «کد رنگی» مشخص می کنند. شكل95 1- - مقاومت هاي تابع نورو نماد آن

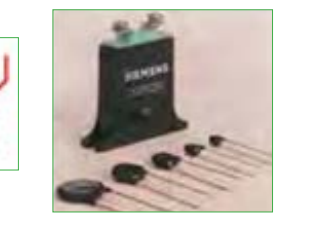

شكل96 1- - چند نمونه مقاومت هاي تابع ولتاژ **شکل96 ــ1ــ چند نمونه مقاومتهای تابع ولتاژ و نماد آن**

**فعالیت در ساعات غیر درسی** در نرم افزارهای مختلف جست و جو کنید و انواع مقاومتهای متغیر را بیابید و مشخصات آنها را استخراج کنید. نام مدارهای شکل 97 ــ 1چیست؟ و چه کاربردی دارد؟ برای کسب اطالعات بیشتر به کتاب مبانی برق کد358/18 چاپ سال 1394 مراجعه کنید.

> **المپ 6 ولتی** چند نمونه مقاومت متغیر را در اختیار بگیرید و از روی نوشته **الگوی پرسش** های آن مشخصات مقاومتها را به دست آورید.

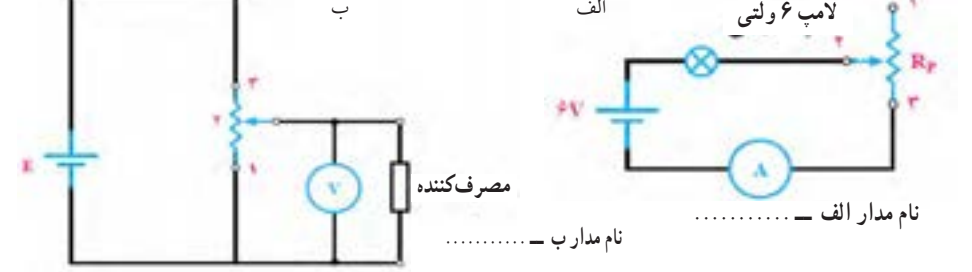

**فیلم 15** فیلم شارژ و دشارژ خازن را ببینید و نتایج را با آنچه که تا کنون یاد گرفتهاید تطبیق دهید. **شکل97 ــ1**

ِمانی ( است که انرژی الکتریکی را در ِ ل خازن، قطعهای ) ا خود ذخیره میکند. ساختمان خازن از دو قسمت اصلی تشکیل شده است: الف( صفحاتهادی که به آنها جوشن نیز گفته میشود. این ً صفحات معموال ورقههایی نازک از جنس آلومینیوم، روی یا نقره هستند. ب( عایق بین صفحاتهادی که به آن دیالکتریک نیزگفته می ً شود. معموال خازنها از نظر دیالکتریک به کار رفته در ساختمان آنها تقسیم بندی میشوند. پ( پایههای اتصال خازن پایههایی هستند که به جوشنها اتصال دارند. **ظرفیت خازن:** توانایی ذخیره بار الکتریکی در خازن را

ظرفیت خازن مینامند و آن رابا C نمایش میدهند. مقدار ظرفیت خازن را برحسب فاراد )Farad )میسنجند. چون فاراد ظرفیت بزرگی است از واحدهای کوچکتر شامل میلی فاراد)mF)، میکروفاراد )μF)، نانوفاراد،

)nF )و پیکوفاراد )pF )استفاده میکنند و مقدار آن را با روشهای مختلف روی بدنه خازن مینویسند. **ولتاژ کار)wv voltage Working):** ماکزیمم ولتاژی راکه به دو سر خازن اعمال میشود تا مولکولهای عایق درون خازن شکسته نشوند، ولتاژ کار می،نامند. معمولاً ولتاژ کارخازن همراه با ظرفیت آن روی بدنه نوشته میشود.

خازنها در انواع الکترولیتی، کاغذی، سرامیکی، پلی استر و تانتالیوم ساخته میشوند. خازنهای الکترولیتی اکثراً دارای قطب مثبت و منفی

هستند؛ بنابراین باید توجه داشت که در حین کار، دو قطب آنها جابهجا نصب نشود. در صورت اشتباه متصل کردن دو قطب خازن الکترولیتی، واکنشهای الکتروشیمیایی درون خازن روی میدهد و خازن معیوب میشود. در شکل 98ــ1چند نمونه خازن را مشاهده میکنید.

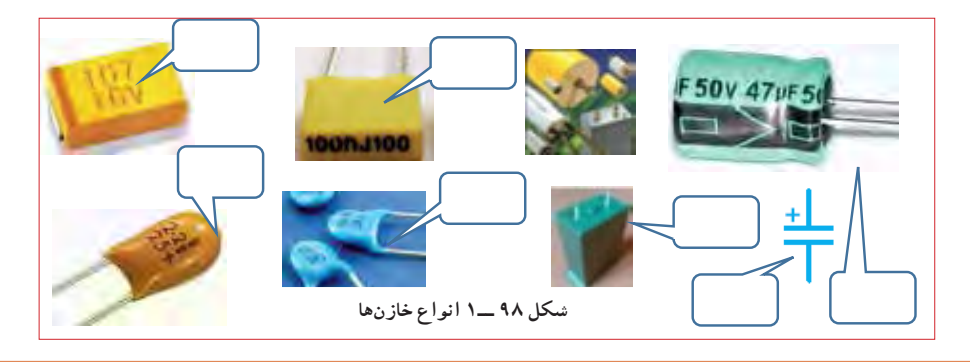

**پژوهش**

با مراجعه به فضای مجازی و بارگیری انواع dataseetهای خازنها،نوع خازنهای شکل 98 ــ 1 را مشخص کنید. میتوانید از منابع ذکر شده در مباحث قبل نیز استفاده کنید.

> ظرفیت خازن را را با دستگاهی به نام LCR متر اندازه میگیرند. در واحد یادگیری 2 از این دستگاه استفاده خواهیم کرد. عملکرد خازن در جریان الکتریکى DC: با اتصال ولتاژ DC به خازن، در لحظه اتصال، خازن به صورت اتصال کوتاه عمل می کندو بیشترین جریان از مدارمی گذرد.پس از مدت زمان کوتاهی ولتاژ دوسر خازن به اندازه ولتاژ تغذیه میشود و جریان مدار به صفر میرسد. این حالت را حالت گذرا یا transient مینامند. در صورتی که مقاومتی با مدار طبق

شکل الف ــ 99ــ 1سری شود با توجه به مقدارظرفیت خازن و مقدار اهمیمقاومت، پس از اتصال تغذیه، مدت زمانی طول میکشد تا ولتاژ دو سر خازن به اندازهٔ ولتاژ تغذیه شود و جریان مدار به صفر برسد. در این حالت میگویند خازن بعد از 5 ثابت زمانی )RC 5 )شارژ شده است. هر ثابت زمانی عبارت از مدت زمانیاست که خازن به اندازه 63/25 درصد ولتاژ منبع یا ولتاژ باقی مانده شارژ میشود. شارژ شدن خازن از تابع نمایی شکل ب ـ 99ـ1تبعیت میکند.

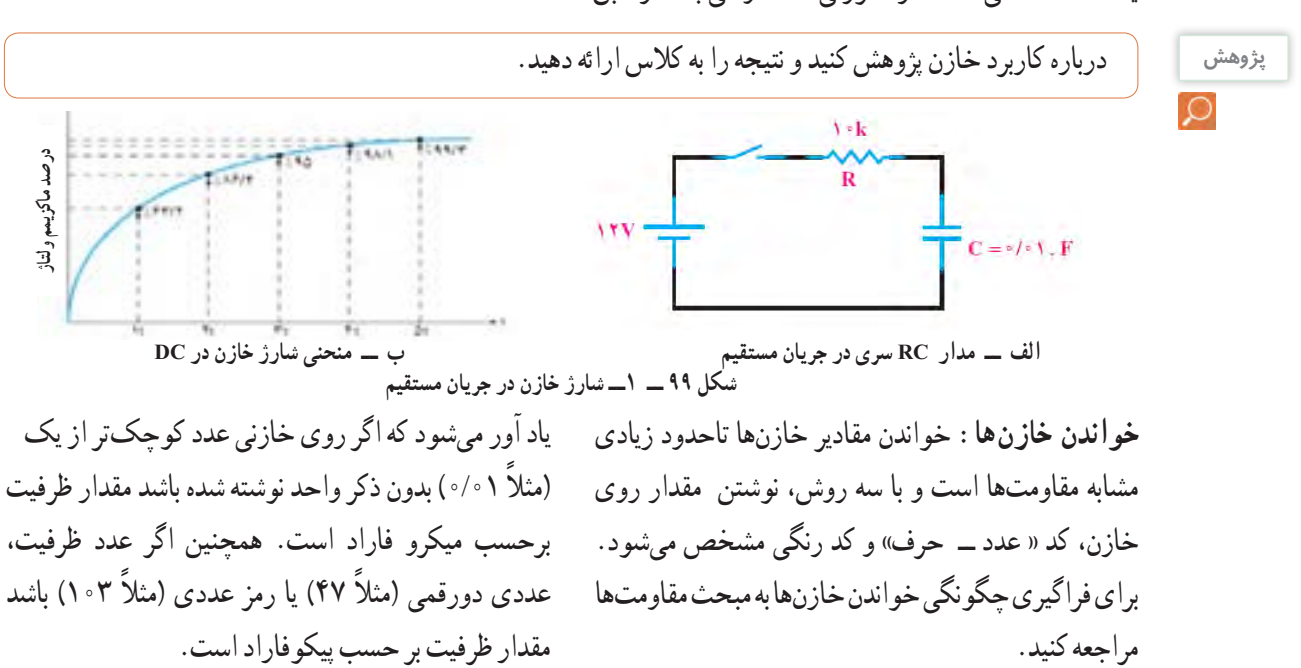

برای ولتاژ کار این نوع خازنها ممکن است حروفی بعد از کد ظرفیت نیز نوشته شود، در هر صورت بایدبرای تعیین ولتاژ **نکته** کاربه برگه اطالعات خازن مراجعه کنید.

**32ــ1ــ کار عملی :12 خواندن مقادیر خازن و مقاومت متغیر** آنها را با توجه به کد رنگی مقاومتها بخوانید و مقادیر آنها را در جدول 11 ــ 1یادداشت کنید. **2** با استفاده از نرمافزارهای ادیسون و electronic assistant یا هر نرمافزار دیگر دو نمونه خازن و دو نمونه مقاومت متغیر را پیدا کنید و مقادیر را در جدول 11 ــ 1 یادداشت کنید. **هدف:** خواندن خازن و مقاومتهای متغیر با استفاده از نرم افزار و قطعات واقعی **مواد ابزاروتجهیزات الزم:** انواع خازنها و مقاومتهای متغیر، از هر نمونه دو عدد ــ نرم افزار electronic assistant( یا نرم افزار مشابه دیگر( ــ نرم افزار ادیسون. **1** مقاومتهای متغیر و خازنها را در اختیار بگیرید و مقادیر

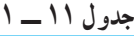

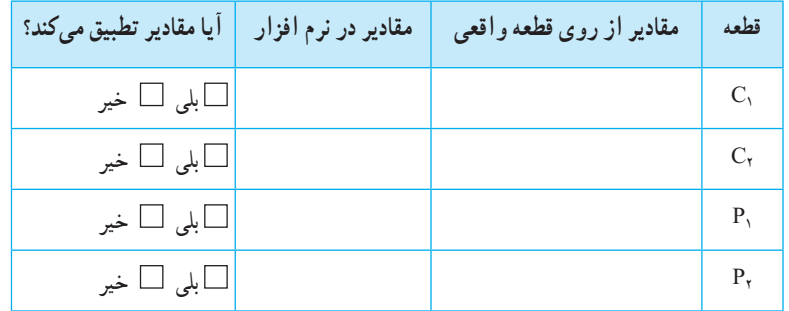

**3** مقادیر را باهم مقایسه کنید و نتیجه را بنویسید. **4** خازنها ممکن است اتصال کوتاه، قطع یا نشتی شوند. با استفاده از مولتیمتر میتوانید فقط اتصال کوتاه شدن خازن را تشخیص دهید. یک عدد خازن اتصال کوتاه شده را با مولتیمتر آزمایش کنید. قطع شدن یا نشتی شدن خازن فقط با دستگاه LCR متر قابل تشخیص است.

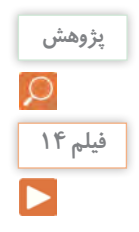

در مورد خازنها به صورت سری و موازی پژوهش کنید و نتایج را به کالس ارائه دهید.

فیلم شارژ و دشارژ سیم پیچ را ببینید و نتایج را با آنچه که تا کنون یاد گرفتهاید تطبیق دهید.

**33 ــ 1ــ سیم پیچ )سلف ــ inductor)** از پیچیدن چند دور سیم در کنار هم، یا روی هم، سیم پیچ یا سلف ساخته مىشود. یک سلف را با اسامیدیگر، مانند بوبین،پیچه، خود القا و چوک (سولونوئید) نیزنام گذاری مىکنند. یک سلف ممکن است داراى هسته یا بدون هسته باشد، شکل ب و الف ــ 100 ــ .1 سیم پیچ دارای خاصیت

القایی است که آنرا با ضریب خود القایی L نشان میدهند. واحد ضریب خود القاییهانری ) H ) و اجزای آن میلیهانری و میکروهانری است. ضریب خود القایی را با دستگاهی به نام LCR متر اندازه میگیرند.در واحد یادگیری 2 از این دستگاه استفاده خواهیم کرد.

5.4. 
$$
10.3 \text{ J. } 10.3 \text{ kg. } 10.3 \text{ kg. } 10.3 \
$$

**2** با استفاده از نرمافزار assistant electronic یا هر نرمافزار دیگر چند نمونه سیم پیچ را بخوانید و مقادیر را یادداشت کنید. **3** مقادیر را باهم مقایسه کنید و نتیجه را بنویسید.

 $\overline{\sim}$ 

**پژوهش**  $\Omega$ در مورد سیم پیچها به صورت سری و موازی پژوهش کنید و نتایج را به کالس ارائه دهید.

 $94$ 

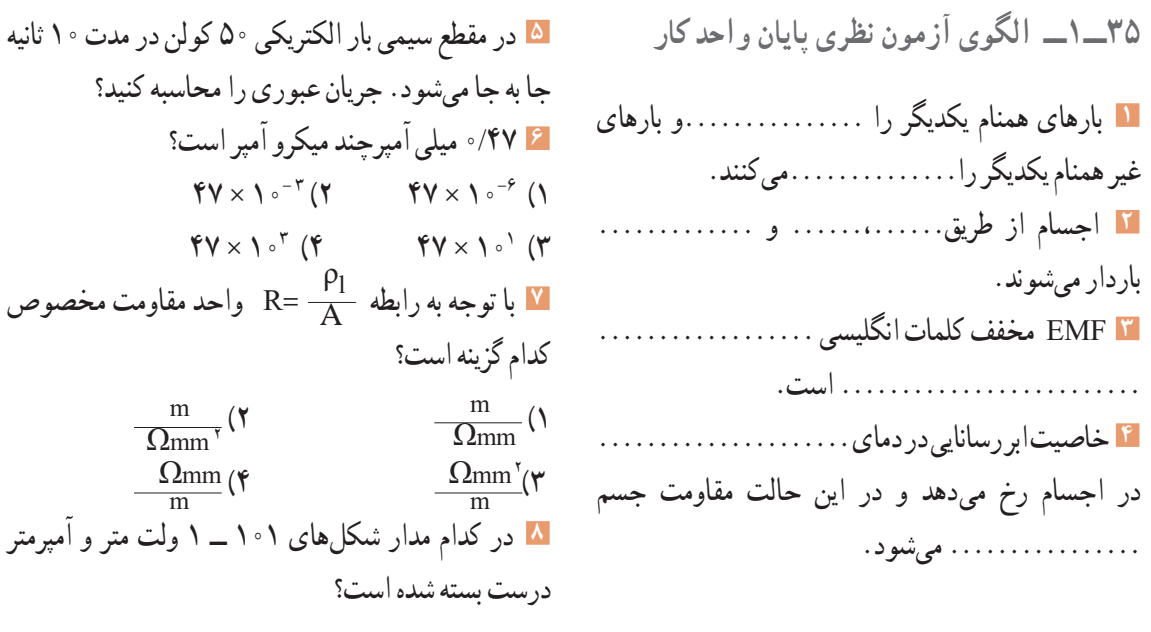

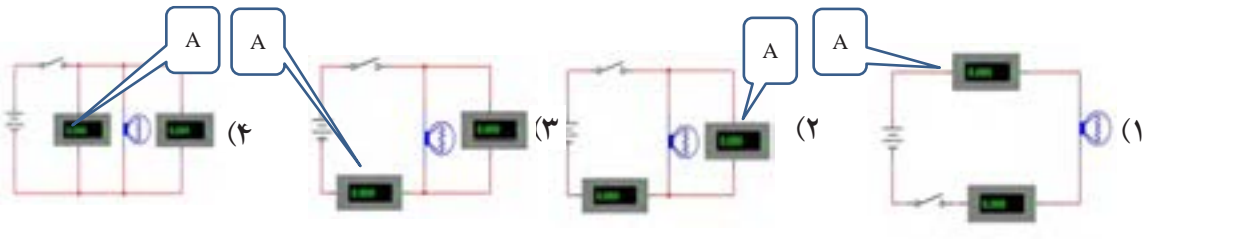

**شکلهای 101 ــ 1**

**9** اگر مقطع سیمی10 میلی متر مربع و طول آن 1120 متر **11** در مدار شکل 103 ــ :1 m 56 = CU<sup>χ</sup> باشد،مقاومت سیم را محاسبه کنید. **2**Ωmm الف( جریانهای **1**I، **2**I و **3**I را محاسبه کنید. **10** اگر در شکل 102ــ1 ولت متر 40 ولت را نشان دهد : ب( آمپرمتر چه جریانی را نشان میدهد؟ الف( مقدار **3**R چند اهم است؟ ب(مقاومت کل مدار چند اهم است؟  $R\bar{\lambda}$  $R<sub>1</sub>$  $Rr$ پ( مقدار E چند ولت است؟  $E = \delta \cdot V$  $I<sub>Y</sub>$  $r \cdot \Omega$  $v_0$  $K = R \leftarrow r/r \Omega$   $R r = r/v \Omega$ **شکلهای 103 ــ 1**  $E = ?$  $Rr^{-2} \leq$  $\mathsf{A}$  $Rf = YYQ$ 

**شکلهای 102ــ1**

**12** در شکلهای 104 ــ 1 مقدار و درصد تولرانس هر مقاومت را بنویسید.

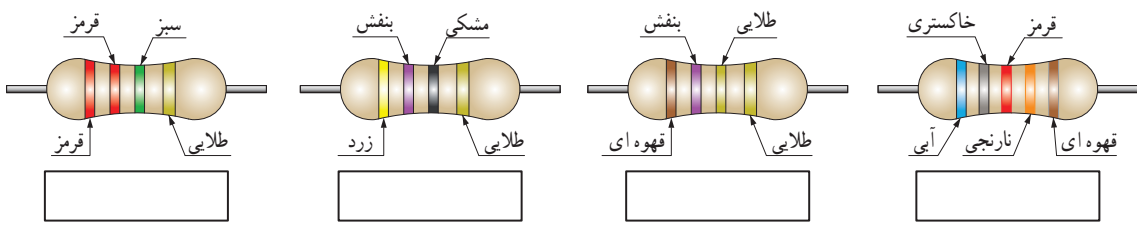

**شکلهای 104 ــ 1**

**13** در شکلهای 105 ــ 1 روی هر مقاومت SMD کدهای زیر نوشته شده است، مقدار هر مقاومت چند اهم است؟

R473 | 056 | 3R3

252 204

**شکلهای 105 ــ 1**

![](_page_15_Figure_4.jpeg)

**15** در شکلهای 107 ــ 1 نمادفنی مقاومت تابع ولتاژ کدام

**16** ظرفیت خازن با کد 104 کدام گزینه است؟ 1( PF 104 2 )μF 10000 3( nF 10 4 )nF 100

**36ــ1ــ الگوی آزمون نرم افزاری و عملی پایان واحد کار:**  الگوی آزمون عملی نرم افزاری پایان واحد کار، مشابه کارهای عملی ارائه شده در طول تدریس است.

در ادامه ارزشيابي شايستگي بر اساس استاندارد عملكرد آمده است. در اين ارزشيابي نمره 3 معادل 17-20 ، نمره 2 معادل 12-17 و نمره زير 2 مردود است.

![](_page_15_Figure_8.jpeg)

![](_page_15_Picture_9.jpeg)

**شکل 106 ــ 1**

# **ارزشیابی شایستگی آزمایش قطعات الکترونیکی )مقاومت، خازن و سلف(**

#### **شرح کار:**

1ـ نصب مقاومت ها روی بردبرد، تنظیم مولتی متر عقربه ای یا دیجیتالی و اندازه گیری دقیق مقدار مقاومت

2ـ نصب خازن ها روی بردبرد، تنظیم پل LCR متر و اندازه گیری دقیق مقدار خازن

3ـ نصب سلف ها روی بردبرد، تنظیم پل LCR متر و اندازه گیری دقیق مقدار سلف

4ـ نصب برنامه Assistant Electronic یا مشابه آن روی رایانه و راه اندازی نرم افزار

5ـ خواندن مقادیر مقاومت، سلف و خازن با استفاده از نرم افزار

#### **استاندارد عملکرد:**

اندازه گیری مقادیر مقاومت، خازن و سلف با دقت براساس استانداردهای تعریف شده و خواندن برگۀ اطالعاتی **شاخصها:**

1ـ خواندن صحیح مقدار دو نمونه از هر یک از قطعات مقاومت، خازن و سلف با استفاده از عالئم ظاهری و تولرانس %5 )8 دقیقه(

2ـ اندازه گیری صحیح مقدار دو نمونه از هر یک از قطعات مقاومت، خازن و سلف با استفاده از مولتی متر و پل LCR متر)9 دقیقه(

3ـ اندازه گیری کمیت ها در مدارهای سری و موازی شامل دو مقاومت با استفاده از مولتی متر )10 دقیقه(

4ـ انطباق اطالعات مقاومت، سلف و خازن با برگۀ اطالعات )DataSheet )یا انتخاب یک قطعه با استفاده از برگه اطالعات )DataSheet( )9دقیقه(

5ـ اندازه گیری مقدار ظرفیت معادل دو خازن به صورت سری و موازی و ضریب خودالقایی دو سلف به صورت سری و موازی توسط LCR متر )10دقیقه(

6ـ تشخیص سه قطعه معیوب مقاومت، خازن و سلف از بین 9 قطعه سالم و معیوب )20دقیقه(

7ـ آزمایش و اندازه گیری مقاومت متغیر با مولتی متر )دو نمونه( )6 دقیقه(

8 ـ نصب و راه اندازی و استفاده از نرم افزار )12 دقیقه(

**شرایط انجام کار و ابزار و تجهیزات:**

**شرایط:** مکان انجام کار با کف عایق یا آنتی استاتیک ـ نور مناسب برای کارهای ظریف(مونتاژکاری) ـ ابعاد حداقل ۶ مترمربع ـ دارای تهویه یا پنجره ـ دمای طبیعی )C˚27 ـ C˚18 )و مجهز به وسایل اطفای حریق ـ میزکار استاندارد با ابعاد 80H×180D×180W مجهز به فیوز حفاظت جان ـ رایانه متصل به شبکه اینترنت ـ فرد با لباس کار ـ انجام کار در حال نشسته ـ نرم افزار خاص ـ ذره بین با بزرگ نمایی 10

**ابزار و تجهیزات:** مقاومت های ساده )TH و SMD )ـ مقاومت های متغیر ـ انواع خازن ـ انواع سلف ـ ابزار عمومی برق یا الکترونیک ـ جداول استانداردـ LCR متر ـ لوازم|لتحریر ـ سیمهای رابط ـ فرهنگ لغات (انگلیسی به فارسی) ـ بِردبُرد ـ رایانه

**معیار شایستگی:**

![](_page_16_Picture_959.jpeg)

\* حداقل میانگین نمرات هنرجو برای قبولی و کسب شایستگی، 2 می باشد.

**واحد یادگیری 2**

**شایستگی پیچیدن سیم پیچ یا بوبین**

**آیا تا بهحال پی بردهاید :**

• یکی از قطعات پر کاربرد در صنایع برق و الکترونیک بوبین یا سیمپیچ است؟ • سیم پیچ جریان DC را ازخود عبور میدهد ومانع عبور جریان AC میشود؟ • در ترانسفورموتورها، موتورها، رلهها، کنتاکتورها و شارژرها، از سیم پیچ استفاده میشود؟ • در کلیه مدار ً های مخابراتی حتما باید از سیم پیچ استفاده شود؟ • اگر سیم پیچ نباشد نمیتوانیم هیچ موجی را از آنتن تلفن همراه پخش و دریافت کنیم؟ •درمدارالمپهای کم مصرف کوچک )lamp flourcent compact= CFL )سیم پیچ نقش اساسی دارد؟ استاندارد عملکرد :

محاسبه و پیچیدن دو نمونه بوبین به صورت دستی و با بوبینپیچ با دقت تولرانس حداکثر 10 درصد.

یکی از قطعات پر کاربرد در صنایع برق و الکترونیک بوبین یا سیم پیچ است.از پیچیدن سیم هادی روپوشدار روی یک استوانه، یک سیمپیچ الکتریکی، بوبین یا سلف شکل میگیرد. سیمپیچها دارای ابعاد و اشکال مختلفی هستند و به دو دسته، سیمپیچ بدون هسته (با هستهٔ هوا) وسیمپیچ با هسته فلزی یا فریت طبقهبندی میشوند.در این واحد یادگیری به شرح اجزای بوبین، عوامل مؤثر در ضریب خود القا، انواع سیمهای الکی و چگونگی پیچیدن میپردازیم. در مرحله بعد بوبین را با استفاده از روابط کاربردی محاسبه میکنیم و یک نمونه بوبین یک الیه و چند الیه را با رعایت نکاتایمنی و بهداشتی میسازیم. در نهایت بوبینهای ساخته شده را آزمایش و اصالح میکنیم.توجه به مهارتهای غیرفنی مانند کار گروهی، مسئولیت پذیری، رعایت نظم و ترتیب، توجه به محیط زیست و اخالق حرفه ای از اهمیت ویژهای برخوردار است ودر تمام مراحل باید رعایت شود.

مشخصات فضای آموزشی و تجهیزات مربوط به آن و مشخصات فنی تجهیزات کارگاهی و تعداد آن در سند تجهیزات و فضای کارگاهی آمدهاست.

**1ــ2ــ مواد، تجهیزات و ابزار مورد نیاز** ابزار عمومیبرق یا الکترونیک ــ لوازمالتحریر ــ میز کار با برق ــ چسب کاغذی ــ LCR متر دیجیتالی ــ میکرومتر یا کولیس ــ کاتر ــ بوبینپیچ ــ جداول استاندارد مرتبط ــ ابزار عمومیلحیمکاری ــ وارنیش ــ سیمافشان ــ لباسکار ــ رایانه ــ انواع سیم الکی ــ هسته فریت و آهن ــ قرقره در ابعاد مختلف متناسب با برنامه آموزشی. **2ــ2ــ ساختمان بوبین** 

از پیچیدن سیمهادی روپوشدار روی یک استوانه، یک سیمپیچ الکتریکی، بوبین یا سلف ساخته میشود. از بوبین برای ایجاد خودالقایی در مدارها استفاده میکنند.سیمپیچها دارای ابعاد و اشکال مختلفی هستند، ولی میتوان آنها را به دو دستهٔ کلی طبقهبندی کرد؛

الف) سیمپیچ بدون هسته (با هسته هوا) ب) سیمپیچ با هستهٔ فلزی یا فریت در سیمپیچ بدون هسته، سیم را روی لولههای عایق، مانند مقوا یا پالستیک، میپیچند.این لولهها که قرقره نام دارند فقط برای حفظ و نگهداری سیمپیچ مورد استفاده قرار میگیرند. سلفها با خودالقایی زیاد، اگر بدون هسته )با هستهٔ هوا) ساخته شوند ابعاد انها بزرگ میشود، بنابراین ٔ بهتر است آنها را با هسته فلزی بسازند، دراین مورد هسته مناسب، به خصوص در صنعت الکترونیک فریتها هستند. در شکل 1 ــ 2 تعدادی از سلفها وترانسفورماتورها، نشان داده شدهاند.

![](_page_19_Picture_3.jpeg)

**شکل1 ــ 2ــ نمونههایی از سلفها، ترانسفورماتورهای کوچک با هسته فریت و شیر برقی**

دو الیه را که به صورت معمولی پیچیده شده است،نشان میدهد.میدانیم وجود دوهادی ویک عایق بین آنها یک خازن را شکل میدهد. چنانچه دو سیم عایقدار در کنار هم قرار گیرند نیز تشکیل یک خازن میدهند.این ظرفیتهای خازنی را خازنهای پراکنده میگویند. در سیمپیچها به دلیل قرارگرفتن سیمها درکنار یا روی یکدیگر خازنهای پراکنده شکل میگیرد. برای کاهش ظرفیت خازنهای پراکنده در سیمپیچ، میتوان از روش پیچیدن مستقیم بر روی هم

**3 ــ 2ــ چگونگی پیچیدن بوبین**  ً پیچیدن سیم روی هسته معموال به دو صورت یک الیه و چند الیه انجام میشود. الف) سیمپیچ یک لایه : دراین نوع سیمپیچ بر روی یک قرقره یا بر روی هسته استوانهای شکل سیم را به طور منظم میپیچند. شکل 2ــ2 دو بوبین یک الیه را نشان میدهد. ب) سیمپیچ چند لایه : اگربه بوبین با خودالقایی زیاد احتیاج

باشد، از سیمپیچ چند الیه استفاده میکنیم. پیچیدن سیمپیچ چند الیه روشهای مختلفی دارد. شکل 3 ــ 2 یک سیمپیچ

![](_page_20_Picture_0.jpeg)

مطابق شکل 4 ــ 2 استفاده کرد. برای کاهش بیشتر ظرفیت خازنهای پراکنده از روشی مطابق شکل 5 ــ 2 استفاده میکنند. البته پیچیدن سیمپیچ با این روش بسیار مشکل است.

روش رایج برای کاهش ظرفیت خازنهای پراکنده، پیچیدن سیمپیچ چند الیه به روش یونیورسال یا النه زنبوری است، شکل 6 ــ 2 نمونهای از سیم پیچ ساخته شده با این روش را نشان میدهد.

![](_page_20_Picture_3.jpeg)

![](_page_20_Figure_4.jpeg)

 با مراجعه به منابع مختلف و سایتهای رایانهای، پژوهشی در زمینه چگونگی پیچیدن بوبین چندالیه با روش النه زنبوری تهیه کنید و آن را به کالس ارائه دهید.

برحسب میکروهانری، D قطر قرقره برحسب سانتیمتر، l طول سیمپیچ برحسب سانتیمتر و N تعداد دور سیمپیچ است. همانطور که مالحظه میشود ضریب خودالقایی نسبت مستقیم با قطر قرقره و تعداد دور سیمپیچ و نسبت معکوس با طول مفید سیمپیچ دارد.

L = <sup>فر</sup> مک<sup>ور</sup> L = (ضریب خود القایی)<br>(۲۵+ <del>۲</del>D  $\cdot / \cdot \wedge D^{\gamma} N^{\gamma}$  $\mathcal{P} + \mathcal{Q}$ 

**بارش فکری**

توسعه پایداررا شرح دهید، چگونه میتوان توسعه پایدار ً را عمال به اجرا در آورد؟

**الگوی پرسش** اگر تعداد دور بوبین دو برابر، قطر آن نصف و طول آن چهار برابر شود ضریب خودالقایی آن چند برابر میشود؟

**نکته**

توجه داشته باشید که برای محاسبه بوبین از نرمافزار خاص مرتبط استفاده میشود که در قسمتهای بعدی دربارهٔ ان صحبت خواهیم کرد.

**ّفعالیت**

یک عدد بوبین با هسته هوا مستعمل و از رده خارج شده را در اختیار بگیرید و با ابزارهای مناسب مانند سیمچین، انبردست، ارهآهنبر و پیچگوشتی آن را برش دهید و نتایج یافتههای خود را با آموختههای خود مقایسه کنید.این فعالیت را با بوبین با هسته فلزی تکرار کنید. در مورد این فعالیت به طور خالصه به کالس گزارش دهید.

**4 ــ 2ــ عوامل مؤثر بر ضریب خودالقایی بوبین با هسته هوا:**  اندوکتانس یا ضریب خودالقایی بوبین به عوامل زیر بستگی دارد: الف( قطر قرقره )D) ب) طول مفید سیمپیچ (l) پ( تعداد دور سیمپیچ )N) ت) قطر سیم مورد استفاده (d) شکل 7 ــ 2ــ یک بوبین یک الیه را با عوامل مؤثر بر ضریب خودالقایی بوبین نشان میدهد. عالوه بر عوامل ذکر شده جنس هسته نیز به طور مؤثری روی ضریب خودالقایی بوبین اثر میگذارد که درادامه درباره آن بحث خواهیم کرد.

![](_page_21_Picture_10.jpeg)

**شکل 7 ــ 2ــ عوامل مؤثر بر ضریب خودالقایی بوبین**

به منابع معتبر مراجعه کنید و در مورد پویانمایی تعاملی که **پژوهش** عوامل مؤثر بر ضریب خودالقایی بوبین یک الیه را نشان میدهد پژوهش کنید و در صورت موجود بودن، آن را بارگیری کنید و با تغییر هر عامل اثر آن را روی ضریب خودالقایی (L) مشاهده کنید.

**5 ــ 2ــ رابطه محاسبه ضریب خودالقایی بوبین** با در دست داشتن عوامل مؤثر بر ضریب خودالقایی بوبین میتوانیم ضریب خودالقایی بوبین را محاسبه کنیم. برای محاسبهٔ یک بوبین یک لایهٔ منظم با هستهٔ هوا، از این رابطه استفاده میشود. دراین رابطه L ضریب خودالقایی بوبین

**6 ــ 2ــ سیمها و کابلها** سیمها و یا هادیهای مورد استفاده در سیمکشی ساختمان برای انتقال جریان الکتریکی به مصرفکنندهها و محلهای مختلف و همچنین ارتباط بین دستگاههای الکتریکی میباشند. در ساختمان آنها از یکهادی خوب که معمولاً مس و یا آلومینیوم است، استفاده میشود. نمونههایی از سیمها را در شکل 8 ــ 2ــ مشاهده میکنید.

![](_page_22_Picture_1.jpeg)

**شکل 8 ــ 2ــ نمونههایی از سیمهای الکتریکی**

ساختمان سیمها: سیمها از دو قسمتهادی و عایق تشکیل شدهاند. جنسهادی سیم ً ها معموال از مس یا آلومینیوم است. ولی از مس به خاطر حجم کم و هدایت بهتر بیشتر استفاده میشود. عایق سیم، از یک ماده پالستیکی یا الستیکی است که بهصورت الیهای رویهادی سیم را میپوشاند.

**الگوی پرسش**

چرا سیمها دارای عایق هستند؟ چند عایق را که میشناسید نام ببرید. عایق سیمها چه تفاوتی با هم دارند؟

ابعاد فیزیکی سیمها: برای مقایسه ابعاد فیزیکی سیمها از واحدهای استاندارد استفاده میشود. اندازه فیزیکی سیمهای مورد استفاده در سیمکشی ساختمان که سیمهای روکش دار از جنس پلاستیک می باشند، برحسب mm بیان می ً شود. مثال منظور از سیم 1/5 یعنی سیمیکه سطح مقطع 2mm1/5است، شکل9 ــ 2 سطح مقطع سیم را نشان آن می دهد.

![](_page_22_Picture_7.jpeg)

سیمهای مورد استفاده در سیمکشی ساختمان: در سیمکشی ساختمان سه نوع سیم به شرح زیر استفاده میشود: سیمهای مفتولی یا استخوانی یا سیمهای خشک:انعطافپذیری این سیم نسبت به دو سیم دیگر (نیمهافشان و افشان) کمتر است. موارد کاربرد سیمهای مفتولی برای مصرف در تابلوهای برق و تأسیساتی که به طور ثابت نصب میشوند و در نقاط خشک در داخل لوله، روی دیوار، داخل دیوار و خارج از آن با استفاده از مقره میباشد. سیمهای مفتولی درحلقههای ۱۰۰ متری با عایق به رنگهای مختلف در بازار به مصرفکنندهها عرضه میشود.درشکل 10 ــ 2ــ تصویر ظاهری سطح مقطع سیم مفتولی را مشاهده میکنید.

![](_page_22_Picture_9.jpeg)

**شکل 10 ــ 2ــ تصویرسطح مقطع سیممفتولی**

سیمهای نیمهافشان: ساختمان این سیم شبیه سیم مفتولی است یعنی ازتعداد محدودی رشته سیم با پوششی از PVC به عنوان عایق تشکیل شده است. ولتاژ نامی این سیم ۵۰۰/۴۵۰ ولت است. زمینه کاربرداین سیم شبیه سیم مفتولی بوده و در مواردی که به انعطاف بیشتری نسبت به سیم مفتولی نیاز است، از سیم نیمهافشان استفاده میشود. در شکل 11 ــ 2ــ تصویر ظاهری سطح مقطع سیم نیمهافشان آمده است. سیمهای نیمه افشان از تعدادی سیم مفتولی با مقطع کوچک تر شکل میگیرند.

![](_page_23_Picture_0.jpeg)

**شکل 11 ــ 2ــ سطح مقطع سیم نیمهافشان** شكل 11 -2 سطح مقطع سيم نيمه افشان

سیمهای افشان یا رشتهای: ساختمان این سیم نیز شبیه سیمهای مفتولی و نیمهافشان از دو قسمت هادی و عایقی از جنس PVC تشکیل شده است با این تفاوت که هادی دراین نوع سیمها از رشتههای نازکی از جنس مس میباشد. انعطافپذیری این سیم از سیم مفتولی و سیم نیمه افشان بیشتر است. ولتاژ نامی این سیم ۵۰۰/۳۰۰ ولت است. سیمهای افشان نیز در حلقههای ۱۰۰ متری با عایق به رنگهای مختلف و با سطح مقطعهای مختلف در بازار به مصرفکنندهها عرضه میشود. سطح مقطع ظاهری سیم افشان به صورت شکل 12ــ2 است.

![](_page_23_Picture_3.jpeg)

شكل 12 -2 سطح مقطع سيم افشان **شکل 12ــ2ــ سطح مقطع سیم افشان**

**پژوهش**

با مراجعه به آییننامه مقررات ملی ساختمان، موارد و مفتولي کاربرد سیمهای مفتولی، افشان و نیمه افشان را بیابید و لاكي نتایج را به کلاس عرضه کنید.

**7 ــ 2ــ طبقهبندی سیمها با توجه به قطر و سطح مقطع** سیم ً های مورد استفاده درصنایع الکتریکی معموال از جنس مس یا آلومینیوم ساخته میشوند. سیمهای الکی که داخل دستگاههای الکتریکی به منظورسیمپیچ )القاگر( به کار میروند، با قطر سیم شناسایی میشوند. شکلهای ب و الف ــ 13 ــ ،2 سایر سیمهای ارتباطی از قبیل کابلها و

سیمهای روشنایی را نشان میدهد.این سیمها براساس سطح مقطع طبقهبندی میشوند.

برای مدارهای الکتریکی سیمها براساس مقدار جریانی که میتوانند تحمل کنند، انتخاب میشوند. در انتخاب سیم هامعمولاً دو محدودیت وجود دارد. اولین محدودیت، محدودیت مکانی است که به طریقی به محدودیت اقتصادی نیز مربوط میشود، به عبارت دیگر سیم مصرفی باید حداقل فضا را اشغال کند و از نظر اقتصادی مقرون به صرفه باشد. دومین محدودیت آن تحمل جریان الکتریکی است. بدیهی است که اگر به خاطر مسائل اقتصادی، سیم بامقطع کمتری انتخاب شود، جریان مدار را تحمل نمیکند و میسوزد. بنابراین الزم است مقطع انتخاب شده، از نظر اقتصادی و تحمل جریان بهینه باشد.برای این منظور جداول استانداردی

![](_page_23_Picture_10.jpeg)

**74**

را برای مقطع و مقدار جریانی که سیمها درحالت کار طبیعی میتوانند تحمل کنند تهیه و در اختیار مصرف کنندگان قرار میدهند.جدول1ــ2 نمونهای از این جداول استاندارد را نشان میدهد.

![](_page_24_Picture_183.jpeg)

جدول 1-2 نمونهاي از جداول استاندارد **جدول 1 ــ 2ــ نمونهای از جداول استاندارد**

![](_page_24_Picture_184.jpeg)

با مراجعه به منابع مختلف از جمله سایتهایاینترنتی جدول کامل سیمهای الکی را که در جدول 1 ــ 2 آمده است بیابید و چگونگی کاربرد آن را به بحث بگذارید و گزارشی به کالس ارائه دهید.

به چه دلیل جریان برق موجب آتشسوزی در یک **فکر کنید** فروشگاه یا منزل مسکونی میشود؟ چرا برقکاران ساختمان از سیمها با ضخامت و رنگهای متفاوت استفاده میکنند؟ آیا برای اتصال سیمها استانداردی وجود دارد؟ در صورت کوتاه بودن سیم آیا امکان اتصال سیم به قطعه دیگری از سیم وجود دارد؟

**نکته**

هنگام محاسبه جریان سیم برایسیمپیچی بوبین باید قطر سیم بدون روکش را در نظر بگیرید، در صورتی که برای محاسبه فضای مورد نیاز باید قطر سیم با روکش در نظر گرفته شود.

در فضای یک سانتی ً مترمربع حدودا چند رشته سیم الکی **الگوی پرسش** با قطر 0/05میلیمتر جای میگیرد؟ محاسبه کنید.

**پــویا نمایی**

پویا نمایی قطر سیم با الک و بدون الک و چگونگی قرار گرفتن تعداد مقطع حلقههای سیم در یک سانتی متر مربع را مشاهده کنید.

**8 ــ 2ــ محاسبه شدت جریان عبوری از سیمپیچ** یکی ازمراحل مهم در طراحی و ساخت بوبین محاسبه جریان مجاز عبوری از سیمپیچ و تعیین قطر سیم است. برای تعیین قطر سیم باید چگالی جریان مجاز عبوری ازسیم را داشته باشیم. چگالی جریان: شدت جریانی که یک میلیمترمربع سطح مقطع هرسیم در کار طبیعی تحمل میکند را چگالی جریان میگویند. چگالی جریان را با J نشان میدهند. واحد جگالی جریان آمپر بر میلیمترمربع ( $\frac{\text{A}}{\text{mm}^{\gamma}}$ است و از رابطه <sup>J</sup> <sup>I</sup> محاسبه میشود. دراین رابطه I شدت جریان =A عبوری از سیم بر حسب آمپر و A سطح مقطع سیم مورد نیاز برحسب میلیمترمربع است. چگالی جریان بر حسب آمپر بر میلیمترمربع در نظر گرفته میشود. در تعیین قطر و سطح مقطع سیمها، داشتن جداول یا منحنیهایی که چگالی جریان را نشان بدهند ضروری است. مقدار J متناسب با توان مورد نیاز برای بوبین تعیین میشود. جدول 2ــ2 مقادیر مختلف J را با توجه به جریان عبوری از سیمپیچ به ما میدهد. از آنجا که بوبینهای مورد نظر ما معمولاً جریان کمینیاز دارند،

انتخاب سیم پیچ با توان تا 50 وات و با چگالی جریان 4 آمپر پویانمایی در موردانتخاب قطر سیم مناسب و نامناسب بر میلیمترمربع کفایت میکند.

**جدول 2ــ2 رابطه چگالی جریان و توان برای سیمهای الکی**

![](_page_25_Picture_244.jpeg)

باید همواره توجه داشته باشیم که جریان نامی یا جریان مجاز سیم، عبارت از جریانی است که در شرایط کار طبیعی از سیم عبور میکند بدون اینکه آسیبی به آن وارد شود. عالوهبر جریان مجاز، جریان دیگری به نام جریان ذوب سیم یا جریان فیوزی سیم وجود دارد که موجب ذوب شدن سیم و آتشسوزی میشود. از این خاصیت برای طراحی فیوزها استفاده می کنند.

**مثال:** چگالی جریان برای یک سیم 4 آمپر بر میلیمترمربع است در صورتی که جریان عبوری از سیم 2/5 آمپر باشد، قطر سیم را محاسبه کنید. **حل:** با استفاده از رابطه چگالی جریان وسطح مقطع، قطر سیم را محاسبه میکنیم.  $A = \frac{I}{J} = \frac{\gamma / \Delta A}{\gamma A / \text{mm}^{\gamma}} = \frac{1}{2} / \gamma \text{M} \text{mm}^{\gamma}, A = \pi r^{\gamma} = \frac{\pi d^{\gamma}}{\gamma}$  $\frac{\gamma/\Delta A}{\Delta (m m^2)} = \frac{2}{3}$ /920  $(A / mm)$   $A / mm$  $d = \sqrt{\frac{fA}{\pi}} = \sqrt{\frac{f \times \sqrt{f} \times \sqrt{f}}{\pi}} = \sqrt{\sqrt{f} \times \sqrt{f}} = \sqrt{f} \times \sqrt{f}$ با مراجعه به جدول سیمها، مشاهده میشود که سیم شماره 0/89 وجود ندارد. در این حالت باید سیمی با شماره باالتر را انتخاب کنیم. نزدیکترین و مناسبترین سیم در جدول سیم شماره 0/9 است که آن را انتخاب میکنیم.

**پــویا نمایی**

)کمتر یا بیشتر( و اثر آن در کاربرد سیم پیچ را ببینید.

## **بارش فکری**

با کمک اعضای گروه خود مثالهای دیگری را طراحی کنید واز بین مثالهای طراحی شده یک نمونه را انتخاب و به کالس ارائه دهید.

![](_page_25_Picture_9.jpeg)

با مراجعه به اینترنت ابزار محاسبهای را پیدا کنید که با استفاده ازآن بتوانید با دادن مقادیر A و J قطر سیم مورد نیاز برای پیچیدن بوبین را بیابید.

### **نکته**

برای محاسبه فضای مورد نیاز باید قطر سیم با روکش در نظر گرفته شود.

**خالقیت**

رابطهای بهدست آورید که بدون محاسبه سطح مقطع، قطر سیم به دست آید.

![](_page_25_Picture_15.jpeg)

فیلم کاربردمیکرومتر را مالحظه کنید وکاربرد آن را به طور کامل بیاموزید.

# **الگوی پرسش**

در صورتی که چگالی جریان 4 آمپر و قطر سیم 0/1 میلیمتر باشد، جریان مجاز عبوری از سیم چند میلیآمپر است؟

اگر کالهک یک دور بچرخد زبانه متحرک نیم میلیمتر جابه جا میشود (گام پیچ نیم میلیمتر است). لبه کلاهک به 50 قسمت تقسیم شده است، بنابراین هر درجه موجود بر روی کالهک یک صدم میلیمتر را نشان میدهد. برای اندازهگیری قطر سیم، سیم را بین دو فک میکرومتر قرارمیدهیم و جغجغه هرزگرد را آنقدر میچرخانیم تا دو فک، سیم را در میان بگیرند. در این حالت جغجغه هرزگرد با چرخش خود صدایی تولید میکند و فکها دیگر پیش نمیروند. از خطکش موجود در مهره غالف میکرومتر، مقدار میلیمتر و از لبه کالهک صدم میلیمتر را میخوانیم.

**9 ــ 2ــ اندازهگیری قطر سیم با میکرومتر )ریزسنج(** ریزسنج یا میکرومتر دستگاهی است که میتوان با آن قطر سیمهای نازک و ضخامت ورقها را تا دقت یک صدم میلیمتر، اندازه ً گیری کرد. میکرومتر اساسا از یک میله و یک پیچ درست شده است. در این وسیله، میله استوانهای تو خالی است که سطح خارجی آن بر حسب میلیمتر مدرج شده است. روی پیچ کالهکی قرار دارد که میتواند در امتداد غالف جابهجا شود. کالهک پیچ روی سطح خارجی میله حرکت میکند. با پیچاندن جغجغه هرزگرد، کالهک بر روی میله جابهجا میشود. در شکل 14 ــ 2 میکرومتر مکانیکی و دیجیتالی و قسمتهای مختلف آن معرفی شده است.

![](_page_26_Picture_2.jpeg)

**شکل 14 ــ 2ــ دو نمونه میکرومتر** 

![](_page_26_Figure_4.jpeg)

![](_page_26_Figure_5.jpeg)

**10 ــ 2ــ کار عملی:1 کار با میکرومتر هدف:** کسب مهارت الزم در اندازهگیری ضخامت و قطر سیم **وسایل الزم:** میکرومتر ــ چهار قطعه سیم الکی در قطرهای متفاوت ــ برچسب **نکاتایمنى:** میکرومتردستگاهی بسیارحساس و دقیق است، مطابق شکل 16 ــ 2 آن را طوری دردست بگیریدکه هرگز برروی زمین سقوط نکند.

![](_page_27_Picture_1.jpeg)

شكل 15 -2 اندازه گيري با ميكرومتر شكل 16 -2**شکل 16 ــ 2ــ چگونگی در دست گرفتن میکرومتر** چگونگي در دست گرفتن ميكرومتر ــ از ضربه زدن به کلیه اجزاء میکرومتر و بازی کردن با آن ًجدا خودداری کنید. ــ چنانچه از میکرومتر مکانیکی استفاده میکنید، هنگام اندازهگیری وقتی صدای جغجغه شنیده شد، فوراً چرخاندن قسمتهای متحرک دستگاه را متوقف کنید. ــ از واردکردن فشار در جهات مختلف به اهرمها و سایر اجزاء میکرومتر پرهیزکنید. **مراحل انجام کار 1** یک میکرومتر در اختیار بگیرید و عملکرد آن را به طورکامل شرح دهید. **2** چهار نمونه سیم الکی راکه در اختیار دارید با برچسب شمارهگذاری کنید. **3** با استفاده از سمباده نرم قسمت پوشش الکی سیم را بردارید. **4** قطر سیم الکی را که در اختیار دارید )بدون روکش( اندازه بگیرید. **5** مقادیر خوانده شده را به ترتیب شماره در جدول 3 ــ 2 وارد کنید.

**جدول 3 ــ 2ــ اندازهگیری قطر سیم بامیکرومتر 6** مقادیر اندازهگیری شده را با شماره سیمهای موجود در جدول انطباق دهید.

![](_page_27_Picture_210.jpeg)

**7** گزارش کاملی از انجام این کار در حداکثر یک صفحه در دفتر یا کتاب گزارش کار بنویسید.

**تـمرین**

با استفاده از میکرومتر ضخامت کاغذ، قطر میله خودکار، قطرسیمهای مختلف یا موارد مشابه دیگر را اندازه بگیرید تا شایستگی و مهارت الزم را در کاربرد میکرومتر کسب کنید.

**ارزشيابي**

به شاخصها و معیارهای ارزشیابی و امتیازدهی که در کتاب همراه آمده است توجه کنید.این معیارها تعیینکننده میزان شایستگی شما در انجام کار است.

**آشنایی با صنایع مسایران:** یکی از تولیدات اصلی و ارزشمند در ایران مس و فراوردههای آن است. کارخانههای مس سرچشمه )شکل 17 ــ 2( و مس شهید باهنر از جمله کارخانههایی هستند که با استفاده از مواد خام، شمش و ورق، مس تولید میکنند.

![](_page_27_Picture_11.jpeg)

**شکل 17 ــ 2ــ کارخانه مس سرچشمه**

**YA** 

**پژوهش**

A.

با استفاده از منابع مختلف تعداد کارخانههایی که شمش مس را تبدیل به سیم مسی روکشدار )الکی( میکنند، شناسایی و کاربرد محصوالت آنها را تشریح نمایید و نتایج را به کالس ارائه دهید.

**الگوی پرسش 1** سیمهای الکی بر اساس ................ و سیمهای روشنایی بر اساس................ طبقهبندی میشوند. 1( قطرــ قطر 2( سطح مقطع ــ سطح مقطع 3( سطح مقطع ــقطر 4( قطرــ سطح مقطع **<sup>2</sup>** چگالی جریان یک سیم **2**mm/A 4 است. قطر سیم مورد نیاز را برای عبور جریان 1 آمپرمحاسبه کنید.  $\circ$ /0 $\circ$  (Y  $Y/Y$   $Y$   $(Y$ **3** کدام یک از اندازهگیریهای داده شده دقیقتر است؟  $17/7 \cdot (12)$ 3( 12/20 4( دقت همه یکسان است **4** دقت اندازهگیری ریزسنج )میکرومتر( که با آن کار کردید کدام است؟ 1( پنج صدم میلىمتر 2( یک دهم میلیمتر 3( دو صدم میلىمتر 4( یک صدم میلیمتر **5** شخصی پنکهای را جهت تعمیر به تعمیرگاه میبرد. مشخص میشود که سیمپیچ آن سوخته است. تعمیرکار قطر سیم را با میکرومتر اندازه میگیرد. در تعمیرگاه سیم با قطر مورد نظر وجود ندارد ولی قطر نزدیک به آن موجود است. مشتری اصرار دارد کارش سریعتر انجام گیرد. به نظر شما تعمیرکار کدام یک از کارهای زیر را باید انجام دهد؟ 1( بدون آنکه موضوع را با مشتری مطرح کند، سیم موجود را برای سیمپیچی استفاده کند تا مشتری دچار تردید نشود.

2( موضوع را با مشتری مطرح کند سپس اقدام به تعمیر سیمپیچی نماید. 3( سیمپیچی نکند. موضوع را در کالس مطرح و بحث کنید و نتایج بهدست آمده را به صورت یک گزارش کار ارائه دهید.

**11ــ 2ــ محاسبه عملی سیمپیچ )بوبین( با هستۀ هوا** برای پیچیدن بوبین باید اطالعات زیر را داشته باشیم: جریان عبوری از بوبین )I برحسب آمپر یا میلیآمپر( ضریب خودالقایی بوبین )L برحسب میکروهانری( حجم فضایی که بوبین اشغال میکند )سانتیمتر مکعب که بستگی به طول و قطر بوبین دارد( قطر قرقره )D برحسب سانتیمتر( طول مفید سیمپیچ )l بر حسب سانتیمتر( تعداد دور سیمپیچ )N بر حسب تعداد دور( قطر سیم مورد استفاده )d بر حسب سانتیمتر( با در دست داشتن اطالعات کافی میتوانیم مقدار مجهول را با استفاده از رابطههای مرتبط تعیین کنیم. میدانیم مقدار ضریب خودالقایی بوبین را میتوانیم از رابطه L="/^AD محاسبه کنیم. از طرفی هدف ما پیچیدن  $\mathrm{L} = \frac{\mathrm{N} \cdot \mathrm{N} \mathrm{N} \mathrm{N}}{\mathrm{D} + \mathrm{N}}$  $\mathcal{P} + \mathcal{Q}$ یک سیمپیچ با ضریب خودالقاء مشخص است، لذااین رابطه نمیتواند قابل استفاده باشد. ما نیاز به رابطهای داریم که بتوانیم تعداد دور )N )را برای بوبینی با ابعاد معین و محدودیتهای تعیین شده به شرح زیر محاسبه کنیم: چون سیمها روی قرقره پیچیده میشود طبق رابطه زیر، طول بوبین تابعی از قطر سیم و تعداد دورآن است که با افزایش تعداد دور، طول بوبین افزایش و ضریب خودالقایی آن کاهش مییابد:

قطر سیم × تـعداد دور = طول بوبین  $\rightarrow$  l = Nd

حل:  **محاسبه قطر سیم:** ابتدا با استفاده از چگالی جریان و جریان عبوری از بوبین قطر سیم را محاسبه میکنیم.  $\mathrm{d} = 1/\mathrm{Tr}\sqrt{\frac{1}{\pi}} = 1/\mathrm{Tr}\sqrt{\frac{\text{e}/\mathrm{r}}{\pi}} = 1/\mathrm{Tr}\sqrt{\frac{\mathrm{r}}{\mathrm{r}}}$  $J \qquad \forall \forall \forall$ 

انتخ*اب سیم استاندارد :* با مراجعه به جدول قطرسیم *( ۱۳۰*<br>*انتخاب سیم استاندارد :* با مراجعه به جدول قطرسیم مناسب (بدون لاک) را انتخاب میکنیم. در جدول سیمهای استاندارد، سیم با قطر 0/252 وجود ندارد، اما سیم با قطر 0/25 و 0/26 وجود دارد. دراین شرایط باید قطر بزرگتر یعنی mm 0/26 را انتخاب کنیم.  $d = \sqrt{\gamma \gamma_o / o} = o / 7 \Delta \text{Ymm}$ 

> قطر سیم استاندارد بدون لاک r + 0/026=d= برای محاسبه تعداد دور بوبین از قطر سیم بدون الک و برای محاسبه فضای مورد نیاز از قطر سیم با الک استفاده میکنیم. برای اجرای این محاسبات میتوانید از نرم افزار استفاده کنید. برای ساخت بوبین در این کار عملی محاسبات را از قبل انجام داده ایم. باتوجه به محاسبات انجام شده، قرقرهای با طول 1/6 سانتیمتر نیاز ما را بر طرف می کند.

> > **پژوهش**

بررسی کنید، درصورتیکه طول بوبین بزرگتر از فضای پیشبینی شده باشد، برای کاهش طول چه باید کرد؟ نتیجه پژوهش خود را به کالس ارائه دهید.

**13ــ2ــ محاسبه بوبینهای یک الیه با استفاده از نرمافزار**  نرمافزار محاسبه بوبین یک الیه را نصب کنید. با استفاده از امکانات نرمافزار مشخصات بوبین 10 میکروهانری داده شده در مثال را محاسبه کنید. مقادیر بهدست آمده به وسیله نرمافزار را با مقادیرمحاسبه شده با استفاده از رابطه مقایسه کنید. بنابراین باید به گونهای عمل کنیم که این محدودیت را پوشش دهیم. ً معموال محدودیت فضا برای نصب بوبین وجود داردکه باید در نظر گرفته شود. برای بهدست آوردن یک رابطه قابل قبول و مطلوب، به جای l در رابطه ضریب خودالقایی  $L = \frac{\sqrt{N}N}{\sqrt{D} + 4Nd}$  $\mathcal{P} + \mathcal{Q}$ مقدار d N = l را میگذاریم:

با استفاده از رابطه باال میتوانیم مقدار تعداد دور N را محاسبه کنیم. محاسبه مقدار N و تعیین طول مناسب دربحث ما نمیگنجد. در صورت تمایل به محاسبه میتوانید به منابع مرتبط مراجعه کنید. در این محاسبات استفاده از نرم افزار مانعی ندارد.

 با مراجعه به منابع مختلف واینترنت وجود یا نبود روابط **پژوهش** دیگر برای محاسبه بوبین با هسته هوا را بررسی کنید و نتایج را به کالس ارائه دهید. بهترین روش برای انتخاب طول بوبین و قطر سیم با توجه به فضای محدودی که در اختیار داریم را بیابید و در کالس به بحث بگذارید.

**12ــ2ــ برای محاسبه یک بوبین کاربردی باید مراحل زیر را اجرا کنید** الف) متناسب با فضای موجود، ابعاد قرقره را انتخاب کنید. ب) قطر سیم را مطابق با جریان عبوری مورد نیاز محاسبه کنید. چون سیم الکی با سطح مقطع دایرهای برای پیچیدن بوبین به کار میرود، باید برای محاسبهٔ قطر سیم از چگالی جریان و جریان عبورى از سیمپیچ استفاده کنید. **مثال:** بوبینى طراحى کنید که ضریب خودالقایى آن µH 10 و جریان عبورى از آن mA،200 cm1=D و باشد. طول بوبین دراین شرایط چقدرمیشود؟ $\frac{\text{A}}{\text{mm}^\text{Y}}$ 

 توجه داشته باشید که مقادیر محاسبه شده در هر دو روش باید با تولرانس قابل قبول نزدیک به هم باشد. در صورتی که تفاوت خیلی زیاد باشد، به طور قطع یکی از محاسبات اشتباه انجام شده است. در این شرایط الزم است که محاسبات بازبینی شود.

![](_page_30_Picture_1.jpeg)

بوبینى طراحى کنید که ضریب خودالقایى آن µH 100 و **الگوی پرسش** جریان عبورى از آن mA400 و قطر قرقره cm 1/5 = D و چگالی جریان  $\frac{A}{m m^\gamma}$ ۲ = باشد. طول بوبین دراین شرایط چقدرمیشود؟

 به سایتهایاینترنتی مراجعه کنید. آیا نرمافزار دیگری برای محاسبه بوبین وجود دارد؟ نتیجه را گزارش دهید.

**نکته ایمنی**

٭ هنگام کار با قیچی و کاتر، چه نکاتی مانند مراقبت از دست خود را باید رعایت کنید؟ حداقل 3 مورد را نام ببرید. ٭ در صورتیکه چسب روی لباس یا دستهای شما بریزد چه مشکالتی به وجود میآید؟ نام ببرید. ٭ چرا هنگام کار باید جدی باشیم و از حرکات بیمورد و نابهجا پرهیزکنیم؟ ٭ اگر هنرجویی در زمان تعیین شده نتواند بوبین خود را بپیچد چه مشکالتی برای وی بوجود میآید؟

**بحث کنید**

از طریق بحث و گفت و گو با اعضاء گروه خود روشهای مختلفی را برای ارزشیابی کار با میکرومتر بیابید و نتایج را به کالس ارائه کنید.

**14ــ2ــ دستگاه بوبینپیچ** بوبین را روی قرقره یا هسته میپیچند. برای پیچیدن بوبین از دستگاه بوبین پیچ استفاده میکنند. در صورتی که تعداد دور بوبین کم باشد، آن را با دست میپیچند. دستگاه بوبینپیچ در دو نوع دستی و برقی ساخته میشود. بوبینپیچهای برقی در دو نوع معمولی و خودکار ساخته میشوند. چگونگی نصب، راهاندازی و کاربرد دستگاه بوبینپیچ را در دفترچه راهنمای آن مینویسند. در شکل 18 ــ 2 چهار نمونه دستگاه بوبینپیچ دستی را مالحظه میکنید.

> **ابتکار و خالقیت**

کدام یک از دستگاههای نشان داده شده را میتوانید بسازید؟ آیا ایده دیگری برای ساخت این دستگاه دارید؟ نتایج را به صورت یک گزارش به کالس ارائه دهید. در صورت امکان یک نمونه را بسازید.

**مطالعه کنید**

دفترچه راهنمای دستگاه بوبینپیچ موجود در کارگاه به زبان فارسی را مطالعه کنید و چگونگی کاربرد دستگاه را بیاموزید. درصورت نیاز از هنرآموز کارگاه کمک بگیرید.

![](_page_30_Picture_13.jpeg)

**شکل 18 ــ 2ــ نمونههایی از دستگاه بوبینپیچ دستی** 

با مراجعه به اینترنت و سایر منابع درباره کاربرد انواع بوبینپیچها در زمینههای مختلف تحقیق کنید و نتایج را در قالب یک گزارش به معلم خود ارائه دهید.

دفترچه راهنمای دستگاه بوبینپیچ موجود در کارگاه به **ترجمه کنید پژوهش** زبان انگلیسی را مطالعه و ترجمه کنید. در صورت نیاز از معلم خود کمک بگیرید.

فیلم کاربرد دستگاه بوبینپیچ را ببینید.

![](_page_31_Picture_4.jpeg)

#### **BOBBIN WINDERS Instruction** manual

#### **HAND BOBBIN WINDERS**

Our manual bobbin winders are belt driven have self**lubricating bronze bearing and are available in single** - ended and double - ended models. The single - ended ety of bobbins up to "6inches" long. The double - ended winder has a tapered shaft that will accommodate a variwinders can be used for "bobbins", Pins, and a variety of large - flanged spools up to 9" long. A clamp incorporated into the design of all of our bobbin winders means you'll never have to hunt around for a "C" clamp again.

#### **DOUBLE - ENDED ELECTRIC BOBBIN WINDER**

will Our electric bobbin winder is double - ended and **accommodate bobbins groods and pirns up to 9" long** and with flanges up to 4" in diameter. An electric winder saves time especially when there's a lot of winding to do. The speed of the winder is controlled by a foot - powered rheostat like that of a sewing machine.

![](_page_31_Picture_10.jpeg)

![](_page_31_Picture_11.jpeg)

**Dimensions**

**شکل 19 ــ 2ــ نمونههایی از دستگاه بوبینپیچ دستی و راهنمای دستگاه**

بگیرید. توجه داشته باشید که هدف فقط ترجمه متن نیست، هدف کاربرد دستگاه با استفاده از دفترچه راهنما است.

![](_page_31_Picture_178.jpeg)

بررسی کنید چند نمونه دستگاه بوبینپیچ ایرانی وجود دارد. راهنمای کاربرد آنها را بارگیری )download )کنید.

![](_page_31_Picture_16.jpeg)

قسمتی از راهنمای کاربرد نمونه دیگری از دستگاه بوبینپیچ را از زبان انگلیسی به فارسی ترجمه کنید. درصورت نیاز ازدیگران کمک بگیرید. توجه داشته باشید که هدف فقط ترجمه متن نیست، هدف کاربرد دستگاه با استفاده از دفترچه راهنما است.

فیلم مشخصات ابزار و نکاتایمنی مربوط به آنها را

![](_page_32_Picture_1.jpeg)

#### **توجه**  $\bigwedge$

از آنجا که کاربرد ابزار، مشخصات فنی و نکاتایمنی مربوط به آن بسیار مهم است فیلم را با دقت کافی و ً چندین بار مالحظه کنید و محتوای آن را کامال بیاموزید.

**ّفعالیت**

**فیلم 5**

مشاهده کنید.

ابزار، مواد، ملزومات و تجهیزاتی که در اختیار دارید را با مشخصات فنی آن تطبیق دهید و سالمت آنها را تأیید کنید .

![](_page_32_Picture_221.jpeg)

#### **جدول 4ــ2ــ ابزار، مواد، ملزومات و تجهیزات مورد نیاز برای هر هنرجو**

**الگوی پرسش**

مواد، ملزومات و تجهیزاتی که در اختیار دارید را با **ّفعالیت** مشخصات فنی آن تطبیق دهید و سالمت آنها را تأیید کنید.

مهمترین نکات ایمنی مربوط به دستگاه بوبینپیچ و سشوار مخصوص وارنیش حرارتی ر ا شرح دهید. در صورت رعایت نکردن این نکات چه مشکالتی پیش میآید؟

**16ــ2ــکار عملی:2 پیچیدن بوبین با دست و دستگاه هدف:** کسب مهارت الزم در پیچیدن بوبین با دست و دستگاه **وسایل الزم:** سیم الکی 0/025ــ قرقره مناسب ــ ابزار لحیمکاری ــ سیم افشان 0/5 ــ سیم چین ــ سیم لخت کن ــ سمباده نرم **مراحل انجام کار**

**<sup>1</sup>** فیلم بوبینپیچی را مشاهده کنید. **فیلم 6**

**2** میخواهیم بوبین با مشخصات داده شده در جدول 5 ــ2 را با دست بپیچیم.

**جدول 5 ــ2ــ مشخصات بوبین 10 میکروهانری**

![](_page_33_Picture_286.jpeg)

در فیلم بوبینپیچی به وسیلهٔ سمباده بردارید.

**7** برا ساس آنچه که در فیلم دیدهاید یک سر سیم روکشدار را به سر لخت شده سیم الکی اتصال دهید و با کمک مربی خود آن را لحیم کنید. **8** طبق دستور اجرایی داده شده در فیلم بوبینپیچی، بوبین 10 میکروهانری را با دست بپیچید. **9** سر دیگر بوبین را مانند سر اول آن به سیم روکشدار متصل و روی قرقره محکم کنید. اکنون بوبین شما آماده بهرهبرداری است. ً این بوبین را بعدا به عنوان یک قطعه الکترونیکی، مورد استفاده قرار می دهید. **10** میخواهیم بوبین دیگری با مشخصات داده شده در جدول 6 ــ 2 را با دستگاه بپیچیم.

**جدول 6 ــ 2ــ مشخصات بوبین 100 میکروهانری**

| ا قطر سيم به   | اقطر قرقره    | ط<br>قرقرا                     | خود القاء | تعداد<br>دور   |
|----------------|---------------|--------------------------------|-----------|----------------|
| $\cdot$ /۲۵ mm | $D = Y$<br>mm | $\mathbf{r} \cdot \mathbf{mm}$ | \∘∘µH     | 0 <sub>0</sub> |

**11** مراحل 2 تا 7 را برای بوبین 100 میکروهانری تکرار کنید.

**12** دستگاه بوبینپیچ را مورد بررسی قرار دهید و با استفاده از دفترچه راهنمای کاربرد آن چگونگی استفاده از آن را بیاموزید.

**13** طبق دستور اجرایی داده شده در فیلم بوبینپیچی، بوبین 100 میکروهانری را با دستگاه بوبینپیچ بپیچید. **14** سر دیگر بوبین را مانند سر اول آن به سیم روکشدار متصل و روی قرقره محکم کنید. اکنون بوبین شما آماده بهرهبرداری است. ً این بوبین را بعدا به عنوان یک قطعه الکترونیکی، مورد استفاده قرار می دهید.

**تنظیم گزارش کار 15** گزارش فرایند اجرای کار خود را در حداکثر دو برگ تنظیم کنید و ارائه دهید. **17ــ2ــکار عملی :3 اندازهگیری ضریب خودالقایی بوبین و اصالح آن** 

![](_page_34_Picture_1.jpeg)

**شکل 20ــ2ــ دو نمونه دستگاه پل RLC متر** متر RLCشكل 20 2 - دو نمونه دستگاه پل **هدف:** کسب مهارت الزم در اندازهگیری ضریب خودالقایی بوبین پیچیده شده به وسیلهٔ دست و دستگاه و اندازهگیری ان با پل RLC متر **وسایل الزم:** بوبین آماده ــ دستگاه پل RLC متر ــ راهنمای کاربرد دستگاه. **مراحل انجام کار 1** راهنمای کاربرد پل RLC متر را مطالعه کنید و چگونگی کاربرد آن را بیاموزید. )به کتاب همراه هنرجو مراجعه کنید.( **2** فیلم اندازهگیری بوبین با دستگاه پل RLC متر را مشاهده کنید.

دارد، مراحل پیچیدن بوبینها را بازبینی و تکرار کنید تا به نتیجه مطلوب برسید. چنانچه مقدار تفاوت کم است، تعداد دور را کمیتغییر دهید تا به نتیجه قابل قبول برسید.

**گزارش کار 5** گزارش کار خود را طبق روشهای قبل تنظیم کنید و در دفتر گزارش کار بنویسید.

# **الگوی پرسش**

**تنظیم** 

ٔ مربی قسمتی ازدفترچه راهنمای کاربرد که به وسیله تقسیمبندی شده است رادر ساعات غیر درسی به صورت یک کار تیمیترجمه کنید و نتایج را به کالس ارائه دهید.

**18ــ2ــ کار عملی:4 پیچیدن بوبین با دست و دستگاه هدف:** کسب مهارت الزم در پیچیدن بوبین با دستگاه **وسایل الزم:** سیم الکی 0/25 ــ قرقره مناسب ــ ابزارلحیمکاری ــ سیم افشان0/5 ــ سیم چین ــ سیم لخت کن ــ سمباده نرم ــ دستگاه پل RLC متر ــ راهنمای کاربرد دستگاه.

# **مراحل انجام کار**

**1** میخواهیم بوبین چند الیه و از پیش محاسبه شده با ضریب خودالقایى 10 میلىهانرى را براى جریان200میلىآمپر روی قرقرهاى به طول دو سانتیمتر و قطر داخلی1/5سانتیمتر  $D_{\min} = \frac{1}{2}$ بیچیم :  $\lambda/\delta$  cm 1=۲ cm i **2** شکل بوبین چند الیه مشابه شکل 21 ــ 2 است. در این شکل قطر داخلی)Dmin)، قطرخارجی مورد نیاز )Dmax)، قطرمتوسط )Dave)، طول بوبین )l )و عمق بوبین )e ً ) است. معموال مقدار قطر داخلی، طول بوبین و جریان مجاز بوبین را میدهند، سایر مقادیر از طریق محاسبه با روش سعی و خطا به دست میآید.

در این فرایند محاسبات بوبین چندالیه مورد نظر نبوده، فقط مهارت پیچیدن آن مورد ارزشیابی قرار میگیرد. **فیلم 7**

**3** با استفاده از دستگاه پل LCR متر مقدار ضریب خودالقایی بوبینها را اندازه بگیرید و در جدول 7 ــ 2 یادداشت نمایید. در شکل20 ــ 2 دو نمونه دستگاه پل LCR متر را مشاهده میکنید. **جدول 7 ــ 2ــ اندازه گیری بوبین**

![](_page_34_Picture_252.jpeg)

کنید. در صورتی که بین مقادیر اختالف فاحشی وجود

![](_page_35_Figure_0.jpeg)

**شکل 21ــ2ــ بوبین چند الیه شكل -21 2 بوبين چند لايه** 

**تنظیم گزارش کار**

**پژوهش**

**19ــ2ــ تأثیر هسته بر ضریب خودالقایی بوبین** همانطور که در قسمتهای قبل اشاره شد، یکی از اجزاء بوبین هسته است. تاکنون درباره بوبین با هسته هوا بحث کردیم و نمونههایی از آن را ساختیم. در این مرحله میخواهیم اثر هسته را روی بوبین بررسی کنیم. هنگامیکه جریان الکتریکی از سیم یا سیم پیچ عبور میکند در اطراف آن میدان مغناطیسی مطابق شکل 22ــ2 ایجاد میشود. سه عنصرآهن، نیکل وکبالت و بعضى از آلیاژهاى آنها که بهشدت جذب آهنربا مىشوند، را مواد مغناطیسى، مغناطیسشونده یا "فرومغناطیس" مىنامند. موادى مانند مس، برنج، شیشه و چوب که جذب آهنربا نمیشوند، مواد "غیرمغناطیسى" نام دارند. مواد مغناطیسى وقتى در کنار یک آهنربا قرار مىگیرند مولکولهاى آنها منظم شده و خاصیت مغناطیسى پیدا مىکنند. میزان نفوذ خطوط نیروی مغناطیسی در مواد مغناطیسشونده را ضریب نفوذ مغناطیسی مینامند و آن را با µ نمایش میدهند. هر قدراین ضریب در مواد بیشتر باشد میزان قابلیت مغناطیس شدن ماده بیشتر است. چنانچه هستهای ازجنس مواد مغناطیسی در داخل قرقره بوبین قرارگیرد، متناسب با ضریب نفوذ مغناطیسی، مقدار ضریب خودالقاء بوبین زیاد میشود.

**9** گزارش کار خود را طبق روشهای قبل تنظیم کنید

و در دفتر گزارش کار بنویسید.

**4** پس از انجام محاسبه با در نظر گرفتن قطر سیم برابر با mm 0/25 =d، مقادیر زیر بهدست میآید:  $D_{\text{min}} = \frac{\sqrt{\Delta}}{\text{cm}}$  , l = ۲ cm , D<sub>ave</sub> = ۱/۸۵ cm , N = ۱۰۰۰  $\text{o}$ **5** بندهای 1 تا 6 کارعملی شماره 2 را برای بوبین10 میلیهانری نیز انجام دهید. **6** با استفاده از مقادیر داده شده قرقره مناسب انتخاب کنید (یا بسازید) و با دستگاه بوبین پیچ تعداد ۱۰۰۰ دور سیم لاکی با قطر mm 0/25 =d را به طور منظم دور آن بپیچید و سیم روکش دار را به طرف دیگر آن اتصال دهید. **7** با استفاده از دستگاه پل RLC متر مقدار ضریب خودالقایی بوبینها را اندازه بگیرید. در شکل20 ــ2 دو نمونه دستگاه پل RLC متر را مشاهده میکنید. mH .. = ……………L **8** مقدار اندازهگیری شده را با مقدار محاسبه شده )10 میلی هانری) مقایسه کنید. در صورتی که بین مقادیر اختلاف فاحشی وجود دارد، مراحل پیچیدن بوبینها را بازبینی و تکرار کنید تا به نتیجه مطلوب برسید. چنانچه مقدار تفاوت کم است، تعداد دور را کمیتغییر دهید تا به نتیجه قابل قبول برسید. ً این بوبین را بعدا به عنوان یک قطعه الکترونیکی،

مورد استفاده قرار میدهید.

**3** با مراجعه به منابع مختلف در مورد بوبینهای چند الیه بررسی کنید که مقادیر  $D_{\text{max}}$ ، $D_{\text{min}}$ ،  $\mathcal{V}$  و e چه

کاربردی دارد؟ نتایج را به کالس ارائه دهید.

![](_page_36_Figure_0.jpeg)

ُرد، سیمهای رابط، دستگاه LCR متر، بوبینهای **<sup>2</sup>** ِ بِرد ب ساخته شده و هستهها را آماده کنید.

و در جدول 8 ــ 2 بنویسید و با مقدار نامیآن مقایسه کنید.

![](_page_36_Picture_125.jpeg)

**جدول 8 ــ2ــ اندازهگیری مقداراندوکتانس )ضریب خودالقایی( بوبین با نرمافزار**

**پرسش:** با توجه به اجرای کار نرمافزاری آیا توانستید با تغییر هسته )جنس ــ جابجائی( ضریب خودالقایی را تغییر دهید؟ در ÷. صورتیکه پاسخ منفی است چرا؟

![](_page_37_Picture_177.jpeg)

**جدول 9ــ2ــ اندازهگیری مقداراندوکتانس )ضریب خودالقایی( بوبین با دستگاه LCR متر**

![](_page_37_Picture_178.jpeg)

**8** سیمپیچ معیوب میتواند بهصورت اتصال کوتاه یا قطع باشد. در صورتی که الک روی سیمهای بوبین از بین برود، تمام سیمپیچ یا قسمتی از آن اتصال کوتاه میشود. با استفاده از دستگاه RLC متر و مولتیمتر، سه نمونه سیمپیچ قطع، قسمتی اتصال کوتاه و اتصال کوتاه کامل را آزمایش کنید. **9** در صورتی که بوبین دیگری هم در اختیار دارید مرحله 5 را برای آن تکرار کنید.

**<sup>10</sup>** با یکدیگر درباره نتایج حاصل شده در جدول 9 ــ 2 **بحث گروهی** بحث کنید و نتیجه را در دو سطر جمعبندی کنید.

**11** هسته آهنی و فریت را به تدریج وارد قرقره بوبینها کنید و اثر آن را روی تغییر اندوکتانس مشاهده کنید و نتیجه را توضیح دهید. توضیح : . . . . . . . . . . . . .

**تنظیم گزارش کار**

**12** گزارش کار خود را طبق روشهای قبل تنظیم کنید و در دفتر گزارش کار بنویسید.

### **ارزشیابی:**

در دنیای آموزش ارزشیابی از دو دیدگاه نظری و عملی براساس استاندارد عملکرد و مطابق با نمون برگهای 1 ــ 8 و 1 ــ 9 دنیای کار و انطباق یافتهها با دنیای آموزش، به صورت مستمر، فرایندی، مقطعی یا پایانی به اجرا در می آید و گواهینامه صالحیت زمانی صادر خواهد شد که دانشآموختگان در ارتباط با هرکار و مطابق با استاندارد عملکرد ارزشیابی شوند، همچنین هنگام استخدام نیزارزشیابی براساس استاندارد عملکرد صورت میگیرد. **7** قطر مناسب برای عبور 250 میلیآمپر جریان از سیم با چگالی جریان 4آمپر بر میلیمترمربع کدام است؟  $\sim$ /70 mm  $\rightarrow$  $1/\gamma \text{ mm}$   $\uparrow$   $\gamma \text{ mm}$   $\uparrow$ <sup>2</sup> = mm( ) <sup>J</sup> <sup>A</sup> است. برای عبور جریان **<sup>8</sup>** چگالی جریان یک سیم 3 500 میلیآمپر، قطر سیم مورد نیاز برحسب میلیمتر کدام است؟  $\circ$ /46  $\sim$  1  $Y/Y$   $Y$ **9** با توجه به پاسخ سؤالهای 7 و 8 اگر قطر سیم بهدستآمده در جدول موجود نباشد، با مراجعه به جدول، قطر مناسب و استاندارد انتخابی را بنویسید. **10** کدام یک از اندازهگیریهای داده شده دقیقتر است؟  $17/7 \cdot 12$ 3ــ 12/20 4ــ دقت همه یکسان است. **11** دقت اندازهگیری خطکشهایی که درجهبندی میلیمتر دارند کدام است؟ 1ــ سانتیمتر 2ــ یک دهم میلیمتر 3ــ میلیمتر 4ــ متر **12** دقت اندازهگیری ریز سنج )میکرومتر استفاده شده در کارگاه) کدام است؟ 1ــ پنجصدم میلىمتر 2ــ یکدهم میلیمتر 3ــ دوصدم میلىمتر 4ــ یکصدم میلیمتر **13** واحد چگالی جریان را بنویسید. **14** سیمهای الکی بر اساس ............... و سیمهای روشنایی بر اساس .............. طبقهبندی میشوند. 1ــ قطر ــقطر 2ــ سطح مقطع ــ سطح مقطع 3ــ سطح مقطع ــ قطر 4ــ قطر ــ سطح مقطع

**21ــ2ــ الگوی آزمون پایانی عملی 1** روی قرقرهای به قطر 2 سانتی متر115 دورسیم با قطر 0/3 میلی متر میپیچیم.اگر بخواهیم ضریب خود القایی 150 میکروهانری شود، طول سیم پیچ را محاسبه کنید. جنس هسته هوا است. **2** بوبین طراحی شده را به کمک بوبینپیچ بپیچید. **3** به کمک LCR متر ضریب خودالقایی بوبین را اندازه بگیرید و یادداشت کنید. **4** اثر هستههای مختلف را روی ضریب خودالقایی بوبینپیچیده شده تحقیق کرده و نتایج را یادداشت کنید. **22ــ2ــ الگوی آزمون پایانی نظری 1** هسته مناسب برای بوبینهای با ضریب خودالقایی زیاد .....................است. **2** مقدار جریان عبوری از ........... مقطع سیم را از جنس...........مینامند و آن را با حرف J نشان میدهند. **3** قرار دادن هسته فریتی در داخل قرقر ه بوبین با هسته هوا ضریب خودالقایی بوبین را افزایش□ کاهش □ میدهد. )ــــــــ(J A و جریان عبوری از سیم I **<sup>4</sup>** اگر چگالی جریان 2mm  آمپر باشد، قطر سیم با استفاده از رابطه  $\frac{1}{\tau}$ ۱/۱۳ به J دست میآید. نادرست درست **5** اگر حلقههای سیمپیچ یک بوبین یک الیه را از هم دور کنیم (فاصله حلقهها را زیاد کنیم) ضریب خودالقایی بوبین کاهش مییابد. نادرست درست **6** کدام رابطه برای محاسبه بوبین یک الیه منظم با هسته هوا صحیح است؟  $L = \frac{\sqrt{N} \cdot \Delta DN}{\gamma D + 91}$  $\cdot / \cdot \wedge DN^{\gamma}$  $\frac{1}{\gamma} \frac{\partial N}{\partial \rho + \rho}$   $L = \frac{\partial \rho \partial N}{\partial \rho}$ <br> $L = \frac{\partial \rho \partial N}{\partial \rho}$  $\cdot / \cdot \wedge D^{\gamma}N^{\gamma}$  $\frac{(3.10 + 9)}{(1.0 + 9)}$  -

<sup>L</sup> DN / که مربوط به محاسبه ضریب خودالقایی بوبین یک الیه با هسته هوا استl،D ،L چه <sup>+</sup> <sup>=</sup> l D 08 0 2 2 **<sup>15</sup>** در رابطه 9 3 کمیتهایی هستند؟ واحد هریک از کمیتها را بنویسید. **16** دراین واحد یادگیری برای رسیدن به توسعه پایدار چه کارهایی را باید انجام دهیم؟ چگونه؟ **17** چگونه میتوانیم با ابزار و مواد دور ریز یک بوبینپیچ ساده بسازیم؟ شرح دهید. **18** نکاتایمنی هنگام کار با بوبینپیچ را نام ببرید. **19** ترجمه کنید.

An internal zeroing function is provided and selectable from the front panel. Autofifanual ranging is selectable for the five measurement ranges.<br>Connection to the device under test (DUT) is through 4 BNC terminals on the 100/101 front panel

onlis. Various test fixtures are provided for different device under test to improve the measurement

**20** جدول استاندارد سیمها چه کاربردی دارند؟ شرح دهید. **21** جدول 10 ــ 2 مربوط به چه دستگاهی است و چه کاربردی دارد؟ ترجمه کنید.

**جدول 10 ــ 2** 

| <b>SPECIFICATIONS</b>          |                                                       |  |  |  |
|--------------------------------|-------------------------------------------------------|--|--|--|
| Model                          | ه ه ۱                                                 |  |  |  |
| <b>Measurement Parameter</b>   |                                                       |  |  |  |
| Primary Display                | L.C.R                                                 |  |  |  |
| Secondary Display              | Q.D.                                                  |  |  |  |
| <b>Test Signal Information</b> |                                                       |  |  |  |
| <b>Test Level</b>              | $\circ$ / $\circ$ $\circ$ $\circ$                     |  |  |  |
| <b>Test Frequency</b>          | $\forall \neg B$ . \kHz (\ $\circ \neg H$ z optional) |  |  |  |

**<sup>22</sup>** با توجه به رابطه = L در صورتی که در بوبین یک الیه قطر بوبین 1/5 برابر شود و سایر کمیتها تغییر **<sup>2</sup>**N **2**D 0/08 نکنند، مقدار L چند برابر میشود؟ چرا؟  $\mathbf{Y}D + \mathbf{1}$ 

# **ارزشیابی شایستگی پیچیدن یک نمونه بوبین ساده در حد mH و**μ**H**

#### **شرح کار:**

.1 تعیین مشخصات و مقدار اندازه بویین .2 تعیین مجهوالت )قطر سیم، قطر قرقره، تعداد دور، طول سیم پیچ، ضریب خودالقایی، جنس هسته( .3 تعیین و استفاده از رابطۀ مناسب جهت محاسبه مجهوالت .4 آماده سازی اجزای بوبین )سیم الکی، قرقره، هسته مناسب، وارنیش، سیم افشان( .5 آماده سازی ابزار )سیم چین، هویه، کاتر، قلع، روغن لحیم، دستگاه بوبین پیچ، LCR متر، مولتی متر(

.6 پیچیدن بوبین با رعایت استاندارد

.7 اندازه گیری ضریب خودالقایی و تست صحت بوبین پیچیده شده

#### **استاندارد عملکرد:**

محاسبه پیچیدن دو نمونه بوبین به صورت دستی و با بوبین پیچ تلرانس حداکثر 10 درصد **شاخصها:** 1ـ تشریح اجزای ساختمان یک بوبین یک الیه )10 دقیقه( 2ـ انجام محاسبات یک نوع بوبین یک الیه )30 دقیقه( 3ـ انتخاب اجزاء و پیچیدن بوبین با دست یا دستگاه )60 دقیقه( 4ـ استفاده از مولتی متر و LCR متر جهت تست صحت مقدار بوبین پیچیده شده و نرم افزار )20 دقیقه(

**شرایط انجام کار و ابزار و تجهیزات:**

ش**رایط:** مکان انجام کار با کف عایق یا آنتی استاتیک ـ نور مناسب برای کارهای ظریف(مونتاژکاری) ـ ابعاد حداقل ۶ مترمربع ـ دارای تهویه یا پنجره ـ دمای طبیعی )C˚27 ـ C˚18 )و مجهز به وسایل اطفای حریق ـ میزکار استاندارد با ابعاد 80H×180D×180W مجهز به فیوز حفاظت جان ـ رایانه متصل به شبکه اینترنت ـ فرد با لباس کار ـ انجام کار در حال نشسته و یا ایستاده ـ ماسک ـ تهویه ـ نرم افزار خاص

**ابزار و تجهیزات:** ابزار عمومی برق یا الکترونیک ـ لوازم التحریر ـ میزکار با برق ـ چسب ـ میکرومتر ـ کاتر ـ LCR دیجیتالی ـ بوبین پیچ ـ جداول استاندارد مرتبط ـ ابزار عمومی لحیم کاری ـ تهویه ـ وارنیش ـ سیم!فشان ـ رایانه ـ انواع سیم لاکی ـ هسته فریت و آهن ـ قرقره در ابعاد مختلف متناسب با برنامه آموزشی

**معیار شایستگی:**

![](_page_40_Picture_759.jpeg)

\* حداقل میانگین نمرات هنرجو برای قبولی و کسب شایستگی، 2 می باشد.

۱. رشته : الکترونیک درس : عرضه تخصصی قطعات الکتریکی و الکترونیکی واحد یادگیری :۲

![](_page_41_Picture_0.jpeg)

![](_page_42_Picture_0.jpeg)

![](_page_42_Picture_1.jpeg)

**فصل دوم**

**کمیتهای پایه الکتریکی**

![](_page_42_Picture_4.jpeg)

امواجDC مربوط به باتریها و امواج متناوب مانند موج برق شهر (موج سینوسی) و یا امواج صوتی و تصویری، امواجی هستند که همواره با آن سروکار داریم. به طور مثال منابع تغذیهای که با استفاده از برقشهر ساخته میشوند، قلب تپنده دستگاههای الکتریکی و الکترونیکی هستند.لذا شناخت این امواج، کمیتهای مربوط به آن و نیز اندازهگیری این کمیتها از طریق نرمافزاری و سختافزاری اصولیترین دانش پایه است که باید مورد مطالعه دقیق قرارگیرد.

**واحد یادگیری 3**

**شایستگی اندازهگیری کمیتهای موج**

**آیا تا بهحال پی بردهاید :**

• شکل موج جریان باتری و جریان برق شهر چگونه است؟ • چه تفاوتی بین ولتاژ برق شهر و ولتاژ باتری وجود دارد؟ • کمیتهای یک موج کداماند و چگونه آنها را اندازه میگیرند؟ • چه دستگاههایی کمیتهای موج رااندازه میگیرند؟ • چه نرم افزارهای رایانهای و اندرویدی برای اندازهگیری کمیتهای موج وجود دارد؟ • از برق شهر چگونه میتوان ولتاژی مانند ولتاژ باتری ساخت؟

**استاندارد عملکرد:** 

اندازهگیری ولتاژ و جریان DC و AC با درنظر گرفتن نکات ایمنی و استاندارد تعریف شده

**1ــ3ــ مواد، ابزار و تجهیزات مورد نیاز واحد یادگیری** ابزار عمومی برق یا الکترونیک، لوازمالتحریر، منبعتغذیه، مولتیمتر، ترانسفورماتور، رایانه و نرمافزارهای مناسب

# مشخصات فنی تجهیزات و تعداد آن در سند برنامه درسی آمده است.

سیگنال الکتریکی حاصل از صحبت کردن انسان، تصاویر تلویزیونی، سیگنالهای رادیویی، همه امواج متفاوتیاند که به طور مستمر و روزمره با آنها سروکار داریم. در این فصل به تشریح امواج DC و AC و منابع تولید آنها میپردازیم و کمیتهای مرتبط با موج را با استفاده از سختافزار و نرمافزار محاسبه میکنیم.در فرایند اجرای کار، توجه به شایستگیهای غیرفنی و نکات ایمنی در بهکارگیری دستگاههای اندازهگیری و دقت در مراحل اندازهگیری بسیار اهمیت دارد و همواره باید موردنظر باشد. (mA=(I

**کار گروهی**

![](_page_44_Figure_3.jpeg)

 $I=(mA)$ 

![](_page_44_Figure_4.jpeg)

**2** در شکل 4ــ3 دو نوع باتری قلمی1/5 ولتی و باتری اتومبیل با ولتاژ 12 ولت را مشاهده میکنید.نمودار ولتاژ این دو باتری را با مقیاس مناسب نسبت به زمان در شکل الف و ب 5 ــ 3 رسم کنید.

![](_page_45_Figure_1.jpeg)

**3** در مورد سیگنال صوتی که از طریق آمپلیفایر )تقویتکننده صوتی) به بلندگو میرسد بررسی کنید، آیا این سیگنال متغیر )غیرمستقیم غیر متناوب( است؟ آیا این سیگنال قسمت منفی هم دارد؟ نتیجه را در کالس ارائه دهید. ب ــ جریان متناوب AC) Current Alternating (: جریان متناوب یا AC جریانی است که جهت و مقدار آن با زمان و بهصورت یکنواخت تغییر میکند. برق مصرفی منازل

که در نیروگاههاتولید میشود، جریان متناوب است. در شکل 6 ــ 3 یک نمونه جریان متناوب سینوسی رسم شدهاست.

**پــویا نمایی نمایش انیمیشن )پویانمایی(:** پویا نمایی مربوط به جریانهای DC ثابت و متغیر و AC را ببینید و پس از نمایش آن، در کالس در مورد آن بحث کنید.

**شکلهای ولتاژ و جریان متناوب:** متداولترین شکل جریان متناوب، شکل موجی است که شرکتهای برق تولید میکنند. این شکل موج، بهصورت سینوسی است. شکل 7ــ3 ولتاژ متناوب سینوسی تولیدی توسط شرکتهای تولید برق در ایران را نشان میدهد.

![](_page_45_Figure_5.jpeg)

![](_page_45_Figure_6.jpeg)

در شکل 8 ــ3 نمونههای دیگر جریان متناوب نشان داده **فکر کنید** شده است. این جریانها را نامگذاری کنید. انواع دیگر جریان متناوب را بیابید.  $t$ (mesc)  $\bigvee$   $\bigvee$  t(mesc)  $t(mesc)$   $\left| \begin{array}{c} \end{array} \right|$   $\left| \begin{array}{c} \end{array} \right|$   $\left| \begin{array}{c} \end{array} \right|$   $t(mesc)$  $I(mA)$  $I(mA)$  $\frac{1(mA)}{1(mA)}$  $I(mA)$  $\sqrt{10}$  10  $\sqrt{10}$  10  $\sqrt{10}$  $\sqrt{2}$  $\omega$ -10 -10  $-\Delta$ 

**ت**

**فیلم 1** فیلم چگونگی تولید جریان متناوب سینوسی را مشاهده کنید و اطالعات مهم آن را به خاطر بسپارید.

**شکل 8 ــ3ــ انواع شکل موجهای جریان متناوب )AC ) پ**

 $-1$ 

 **3ــ3ــ ویژگیهای موج سینوسی** هر موج سینوسی دارای ویژگی زمان تناوب، فرکانس یا بسامد و دامنه است که به آن میپردازیم. **زمان تناوب )T):** مدت زمانی که طول میکشد تا یک چرخه )دوره یا سیکل( کامل طی شود را زمان تناوب یا پریود موج گویند.شکل 9 ــ 3 زمان تناوب موج را نشان میدهد.زمان تناوب را با حرف T مشخص میکنند. واحد زمان تناوب، ثانیه است. اجزاء ثانیه، میلی ثانیه )msec)، میکروثانیه )µsec)، نانو ثانیه )nsec )و پیکو ثانیه )psec ) تعداد چرخهها )سیکلها( برای موج سینوسی شکل )12ـ3( است.  $v(volt)$ T

![](_page_46_Figure_5.jpeg)

**مثال:1** زمان تناوب موج سینوسی شکل10 ــ 3 را محاسبه کنید. **پاسخ:** با توجه به شکل، مدت زمان یک سیکل 4 میلیثانیه است. **جواب:** msec 4 = T  $\sqrt{\text{v}(v)}$  $t$ (msec) **شکل 10 ــ 3 موج سینوسی پرسش:** در صورتی که تقسیمات محور زمان 4 برابر شود )یعنی عدد 1 تبدیل به 4 و عدد 2 تبدیل به 8 و .... شود(، زمان تناوب چند میلی ثانیه خواهد بود؟ **فرکانس یا بسامد )Frequency):** به تعداد چرخه )دوره یا سیکل( در مدتزمان یک ثانیه فرکانس گویند. واحد فرکانس سیکل (چرخه) بر ثانیه : Second Per cycle) CPS )یا هرتز )Hz )است. برای مثال، چون موج سینوسی نشان داده شده در شکل 11 ــ3 دارای 2 چرخه )سیکل( در یک ثانیه است، پس فرکانس آن 2 سیکل برثانیه یا 2 هرتز میشود.  $v(volt)$ 20  $t(sec)$  $\overline{0}$  $\sqrt{S}$ **شکل 11ــ3ــ موج سینوسی با فرکانس HZ 2 فکر کنید** چند هرتز است؟ چرا؟  $v(volt)$ 20  $t(sec)$  $\overline{\phantom{a}}$ **شکل 12ــ3ــ موج سینوسی با فرکانس HZ .....**

**پژوهش** در مورد کمترین فرکانس و بیشترین فرکانس شناخته شده، پژوهش کنید و نتایج را به کالس ارائه دهید.

 در مورد فرکانس موجهای تولید شده توسط مغز انسان در حاالت مختلف )حالت بیداری ــ خواب، در حالت دیدن رؤیا و سایر موارد( پژوهش کنید و نتایج را به کالس ارائه دهید. **پرسش:** در شکل 13ــ3 کدام موج فرکانس بیشتری

دارد؟ کدام موج فرکانس کمتری دارد؟ مشخص کنید و دلیل آن را توضیح دهید.

![](_page_47_Figure_3.jpeg)

**پژوهش**

**رابطه بین فرکانس و زمان تناوب:** به شکل موج سینوسی 14 ــ 3 توجه کنید، در زمان تناوب T یک سیکل از موج طی شده است، چون فرکانس تعداد سیکلها در یک ثانیه است لذا با استفاده از یک تناسب ساده رابطه بین زمان تناوب و فرکانس بهدست میآید.

![](_page_47_Figure_6.jpeg)

 چه پدیدههایی میشناسید که حرکت آنها تناوبی است؟ **الگوی پرسش** ÷. **1** زمان تناوب موج سینوسی μsec 1 است، فرکانس موج کدام است؟  $\sqrt{\kappa} Hz$   $\overline{\gamma}$  $\text{MHz}$ <sup>+</sup>  $\text{MHz}$ **2** اگر فرکانس یک موج صوتی Hz500 =f باشد زمان تناوب آن کدام است؟ 1ــ 2 ثانیه 2ــ 2 میلیثانیه 3ــ 0/5 ثانیه 4ــ 1 ثانیه **طول موج:** مسافتی را که موج در مدت زمان یک سیکل طی میکند، طول موج گویند و آن را با  $\lambda$  (لاندا) نشان میدهند. شکل 15 ــ 3 طول موج، یک موج سینوسی را نشان میدهد. مقدار طول موج از رابطه زیر قابل محاسبه است:  $\lambda$  =V  $\times$  T

![](_page_47_Figure_8.jpeg)

دراین رابطه λ طول موج برحسب متر )m)،V سرعت موج ا برحسب متر بر ثانیه (m/sec) و T زمان تناوب برحسب ثانیه (sec) است. سرعت موج بستگی به محیطی دارد که موج در آن منتشر می ً شود.مثال صدای انسان در دمای ً محیط تقریبا دارای سرعت 340 متر بر ثانیه است.امواج الکترومغناطیس که با سرعت نور حرکت میکنند دارای  $\overline{a}$ 1 ļ

شکل 16 ــ 3 در نظر بگیرید. اگر متحرک از نقطه A روی محیط دایره حرکت کند و مسافتی از محیط دایره را که برابر شعاع دایره است، طی کند، میگوییم زاویه پیموده شده یک رادیان است، به عبارت دیگر زاویه مقابل به کمانی از دایره که طول کمان برابر شعاع دایره باشد را یک رادیان گویند. درجه ۵۷/ ۳ = Rad = یک رادیان سرعت زاویهای، زاویه پیموده شده برحسب رادیان در مدت یک ثانیه است.  $\omega = \omega$  = سرعت زاویهای  $\Rightarrow \omega = \frac{C}{t}$ زاویه پیموده شده برحسب رادیان)<br>( a) < )زمان طی زاویه برحسب ثانیه(  $\omega =$ **شکل 16ــ3ــ زاویه برابر یک رادیان پــویا نمایی** به انیمیشن مربوط به پیمودن بردار شعاع دایره به اندازه 360 درجه و حرکت آونگ برای ایجاد موج سینوسی توجه کنید. **فکر کنید** محیط یک دایره با شعاع R برابر ۲ $\pi$ ۲ است. زاویه پیموده شده در یک دورکامل حول محیط دایره که برابر<sup>60</sup> درجه است برابر با چند رادیان میشود؟ به شکل 17 ــ 3 توجه کنید، اگر بردار شعاع دایره محیط دایره را یک دور کامل بزند معادل یک سیکل موج سینوسی است. 90 90  $\lambda'$ α

**مثال:2** اگر یک ایستگاه رادیویی دارای فرکانس 100مگاهرتز )MHZ ) باشد و امواج رادیویی با سرعت امواج الکترومغناطیس در فضا پخش شوند، طول موج این ایستگاه چقدر است؟  $\frac{C}{D} = \frac{\Upsilon \times 1 \cdot \Upsilon}{\varepsilon} = \Upsilon m$  : پاسخ: F  $\lambda = \frac{C}{R} = \frac{R \times 1 \cdot \lambda}{2} =$ ×  $\lambda$  $\frac{\mathbf{r} \times 1 \cdot \mathbf{r}}{2 \times 1 \cdot 2 \cdot 3} = \mathbf{r}$  $\sqrt{20}$  $\lambda = \frac{C}{F} = \frac{\mathsf{v}\times \mathsf{v}\,\mathsf{v}^\mathsf{A}}{\mathsf{v}\,\mathsf{v}\,\mathsf{v}\,\mathsf{x}\,\mathsf{v}\,\mathsf{v}^\mathsf{B}} = \mathsf{v}\,\mathsf{m}$ در مورد فرکانس و طول موج چند ایستگاه رادیویی پژوهش

کنید و نتایج را به کالس ارائه دهید.

**فکر کنید** اگر فرکانس شنوایی (AF=Audio Frequency) در فاصله 20 هرتز تا 20 کیلوهرتز باشد و سرعت انتشارصوت تقریباً ۲۴۰ متر بر ثانیه در نظر گرفته شود، کمترین و بیشترین طول موج برای فرکانس شنوایی چند متر است؟

**پژوهش**

**سرعت زاویهای:** سرعت، مقدار مسافتی است که متحرک در واحد زمان طی می ً کند، مثال وقتی میگویند سرعت یک اتومبیل 80 کیلومتر بر ساعت است، یعنی درصورتیکه حرکت یکنواخت باشد این وسیلهٔ نقلیه در هر ساعت ۸۰ کیلومتر راه را طی میکند. مقدار سرعت برحسب مسافت  $\rm V$  بهده از رابطهٔ  $\rm V = \frac{X}{T} \rightarrow \rm V$  بهدست میآید. در این رابطه سرعت برحسب sec/m و x مسافت برحسب m و t زمان برحسب sec است. اگر متحرک پیرامون یک مسیر دایره شکل حرکت کند، برای بیان سرعت از اصطالح سرعت زاویهای استفاده میکنند.سرعت زاویهای را با امگا )ω )نشان میدهند. برای محاسبه سرعت زاویهای، دایرهای به شعاع R را مطابق

![](_page_48_Figure_5.jpeg)

**دامنۀ لحظهای موج:** به مقدار دامنه موج در هرلحظه از زمان. مقدار لحظهای موج یا دامنهٔ لحظهای موج گویند. شکل 21 ــ3 مقدار لحظهای موج را در زمانهای مختلف

![](_page_49_Figure_1.jpeg)

**پرسش:** مقدار لحظهای موج سینوسی شکل 22 ــ3 را  $t_r = 11$  sec  $t_r = 0$  sec  $t_1 = 1$  sec در زمان های sec 1 sec 12 =4t چقدراست؟ مقدار تقریبی را در جدول

![](_page_49_Figure_3.jpeg)

![](_page_49_Figure_4.jpeg)

![](_page_49_Picture_228.jpeg)

زمان تناوب یک موج سینوسی معادل 360 درجه است. لذا ۰ به دست میآید . $\omega = \frac{7\pi \text{Rad}}{\text{T}} = 7\pi \text{f}$  $\omega = \frac{\texttt{Y} \pi \text{Rad}}{\texttt{T}} = \texttt{Y} \pi \texttt{f}$  سرعت زاویهای از رابطه **دامنه بیشینه موج سینوسی:** حداکثر مقداردامنه ولتاژ یا جریان موج سینوسی در هرنیم سیکل را مقدار ماکزیمم یا بیشینه یا پیک (peak=max) موج سینوسی گویند.شکل 18 ــ 3 مقدار پیک مثبت و منفی یک موج سینوسی را نشان می دهد .

![](_page_49_Figure_7.jpeg)

**شکل 18ــ3ــ مقدار پیک مثبت و منفی یک موج سینوسی**

آیا پیک مثبت و منفی موج سینوسی شبیه قله و ته دره یک کوه مانند شکل 19 ــ 3 است ؟ شرح دهید.

$$
\sum_{\text{subscript, 1}
$$

$$
\mathbf{v} = \mathbf{v} \cdot \mathbf{v}
$$
\n
$$
\mathbf{v}_{\text{(velocity)}}
$$
\n
$$
\mathbf{v}_{\text{(velocity)}}
$$
\n
$$
\mathbf{v}_{\text{(velocity)}}
$$
\n
$$
\mathbf{v}_{\text{(velocity)}}
$$
\n
$$
\mathbf{v}_{\text{(average)}}
$$
\n
$$
\mathbf{v}_{\text{(average)}}
$$
\n
$$
\mathbf{v}_{\text{(average)}}
$$

**شکل 20 ــ 3ــ محاسبه مقدار پیک موج سینوسی**

**فکر کنید**